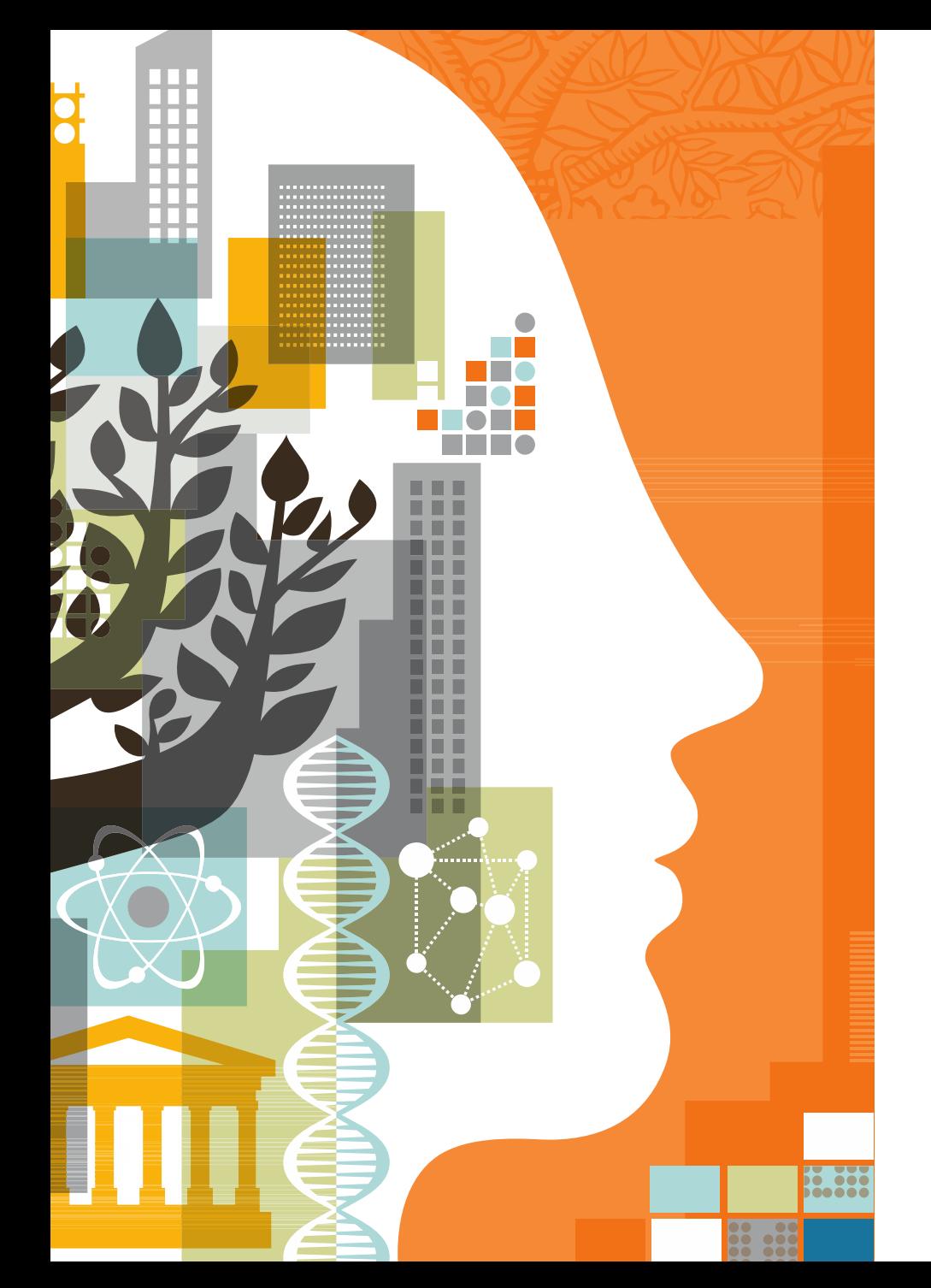

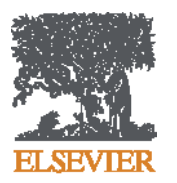

### **Научная публикация международного уровня**

рекомендации Elsevier по подготовке и публикации статей

Андрей Локтев

16.09.2016

### **Содержание**

- Научный журнал сегодня
- Что, где и когда опубликовать?
- Написание и отправка статьи
- Ответственность автора

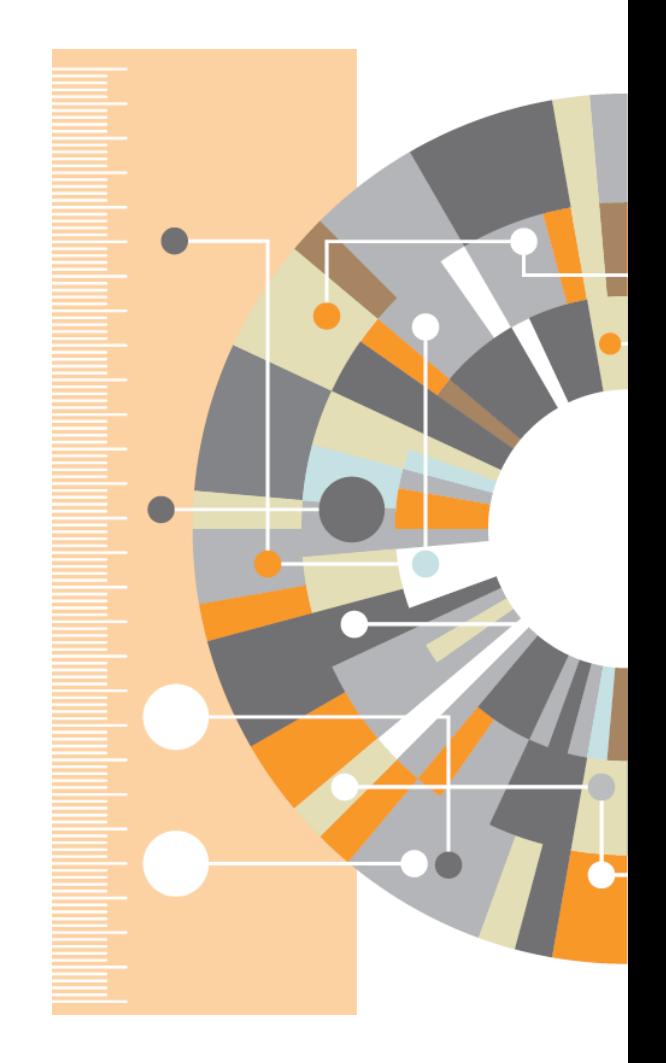

### **Зачем публиковаться?**

**Регистрация Временная отметка, о первом авторе, зарегистрировавшим научные результаты**

**Сертификация Рецензирование для обеспечения целостности и достоверности исследования**

**Распространение**

**Документирование научного прогресса для будущих** 

**поколений**

**Обеспечение возможности поделиться научными открытиями**

**Сохранение**

### **Практика рецензируемых журналов**

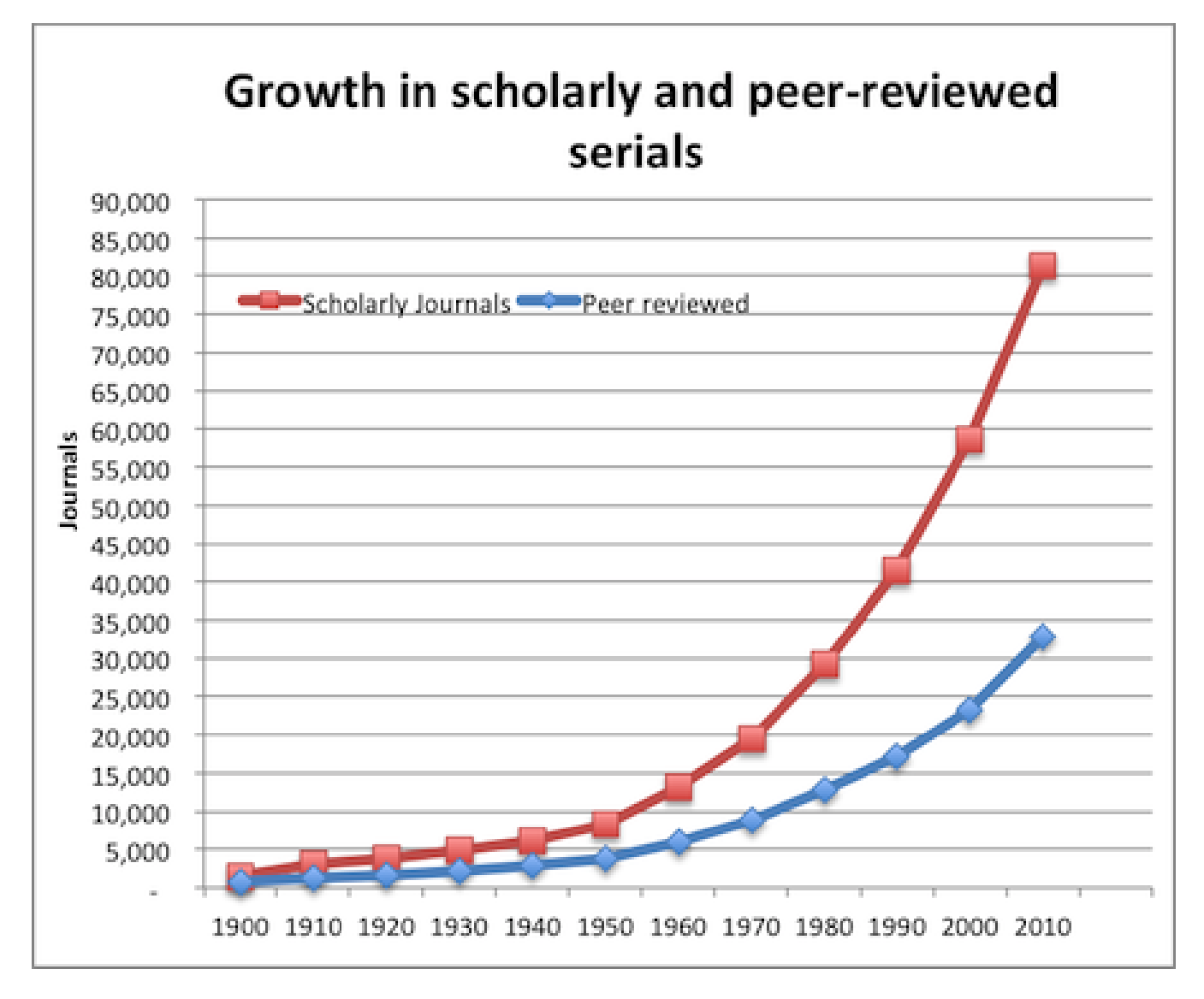

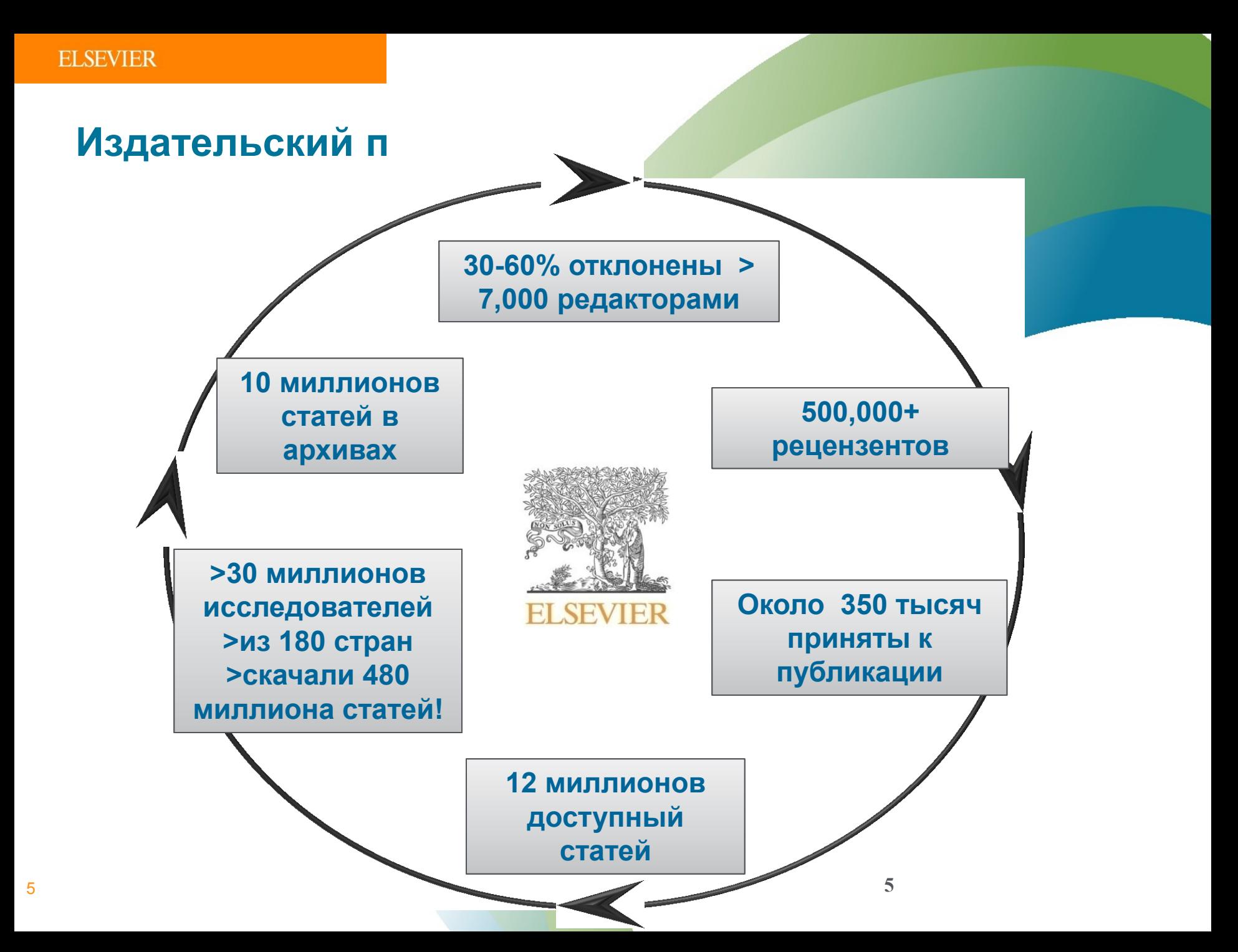

### **Издание статьи**

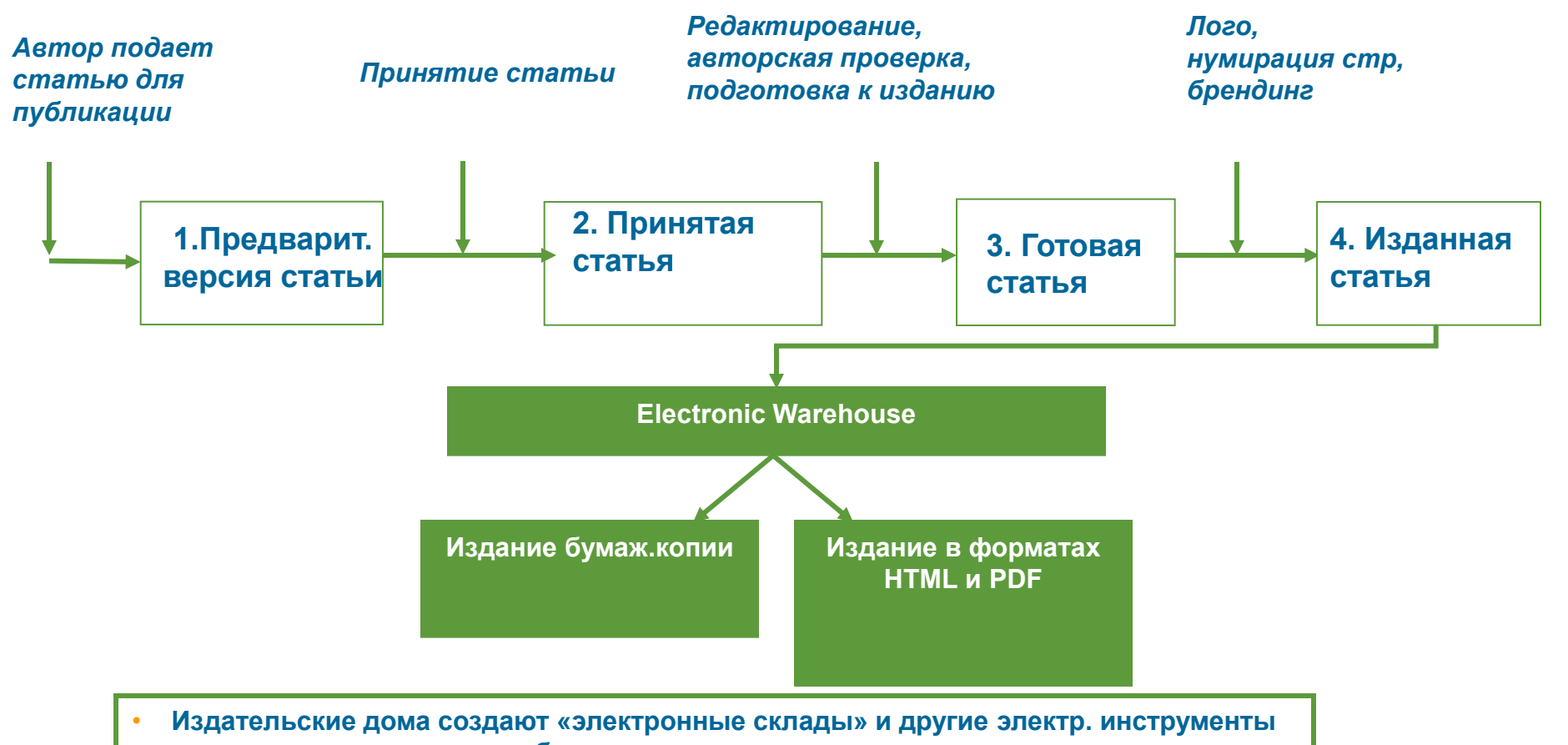

- **для ускорения процесса публикации**
- **Данные инструменты требуют значительных инвестиций, но позволяют переработать тысячи статей и поддерживать оцифрованные бумажные архивы**

### **Что, где и когда публиковать?**

- Определиться, являются ли ваши достижения такими важными, чтобы поделиться ими через публикацию
- Выбрать тип публикации
- Выбрать журнал, соответствующий вашей аудитории и уровню престижа вашей работы
- Свериться с руководством для автора (Guide for Authors)

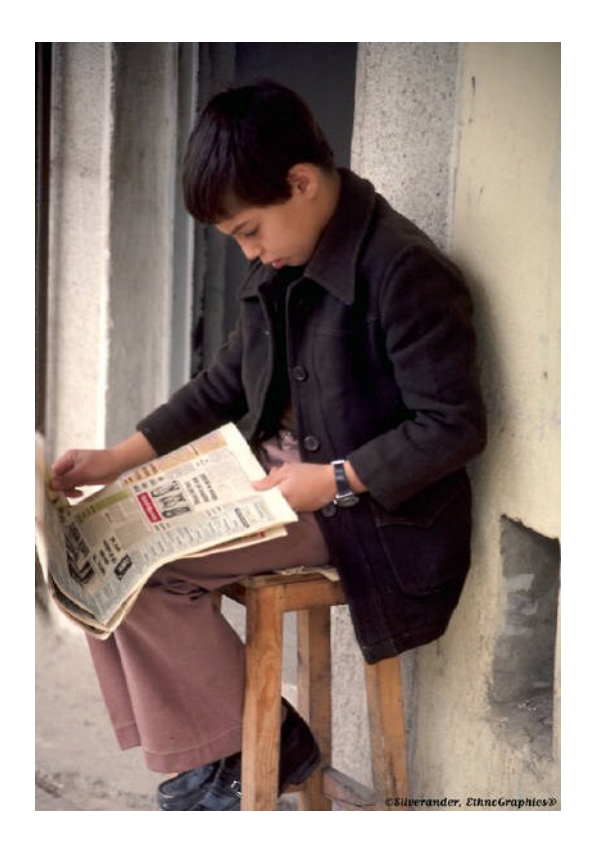

### **Публикуйтесь, если…**

Публикация – одна из необходимых составляющих, включенных в научноисследовательский процесс

Публикуются:

- Для представления новых или оригинальных результатов или методов
- Для рационализации (уточнение или иная интерпретация) опубликованных результатов
- Для обзора области исследования или подведения итогов по определенной теме исследования
- Для того, чтобы расширить (но не повторять!) знания и понимание в определенной, специфической области

Не надо публиковаться, если ваша работа:

- Отчет не имеющий научного интереса
- Устаревшая
- Дублирование ранее опубликованных работ
- С ошибочным/не применимым заключением

Вам нужна ХОРОШАЯ статья для представления вашего вклада в научное сообщество

### **Выбор типа публикации**

- Доклад для конференции
- Полноценная статья / Оригинальная статья
- Короткое сообщение / письмо
- Рецензия / обзор

Критически оцените свою работу: Достаточно ли материалов для полноценной статьи? Или ваши результаты настолько волнующие, что нужно сообщить их как можно скорее?

Попросите вашего научного руководителя и коллег дать вам совет по выбору типа публикации. Иногда со стороны ситуация видится яснее, чем изнутри.

### **Выбор типа публикации (1)**

Conference paper:

- Обычно 5-10 стр., 3 рисунка, 15 ссылок
- Подается организаторам конференции
- Хороший способ для начала научной карьеры

### **Sample Conference Paper titles:**

- "Global Warming Prevention Technologies in Japan" at 6<sup>th</sup> Greenhouse Gas Control Technologies International Conference
- "Power consumption in slurry systems" at 10<sup>th</sup> European Conference on Mixing

### **Выбор типа публикации (2)**

Full Article:

- Стандартный формат для распространения завершенных научных изысканий
- Обычно 8-10 стр., 5-8 рис., 25-40 ссылок
- Подается в редакцию соотв. журнала
- Хороший способ для построения научной карьеры

### **Sample full article titles:**

- "Hydrodynamic study of a liquid/solid fluidized bed under transverse electromagnetic field"
- "Retinoic acid regulation of the Mesp–Ripply feedback loop during vertebrate segmental patterning"
- "Establishing a reference range for bone turnover markers in young, healthy women "

### **Выбор типа публикации (3)**

Short Communications Articles

- Быстрый и ранний отчет о выдающихся, оригинальных достижениях.
- Намного меньше, чем обычная статья: не более 2500 слов, может содержать 2 рисунка или таблицы и как минимум 8 ссылок

### **Sample short communications titles:**

- "The complete genome sequence of Bifidobacterium animalis subspecies animalis ATCC 25527T and comparative analysis of growth in milk with B. animalis subspecies lactis DSM 10140T"
- "*In vitro* Flowering and Fruiting of Soybean Explants"

### **Выбор типа публикации (4)**

Review paper/perspectives:

- Критическое обобщение какой-то исследовательской темы
- $\blacksquare$  Обычно от 10+ стр., от 5+ рис., 80 ссылок
- Обычно готовится по запросу редактора
- Хороший способ укрепления научной карьеры

### **Sample full article titles:**

- "Advances in the allogeneic transplantation for thalassemia"
- "Stress and how bacteria cope with death and survival"
- "Quantifying the transmission potential of pandemic influenza"

### **Цитируемость по типу документа**

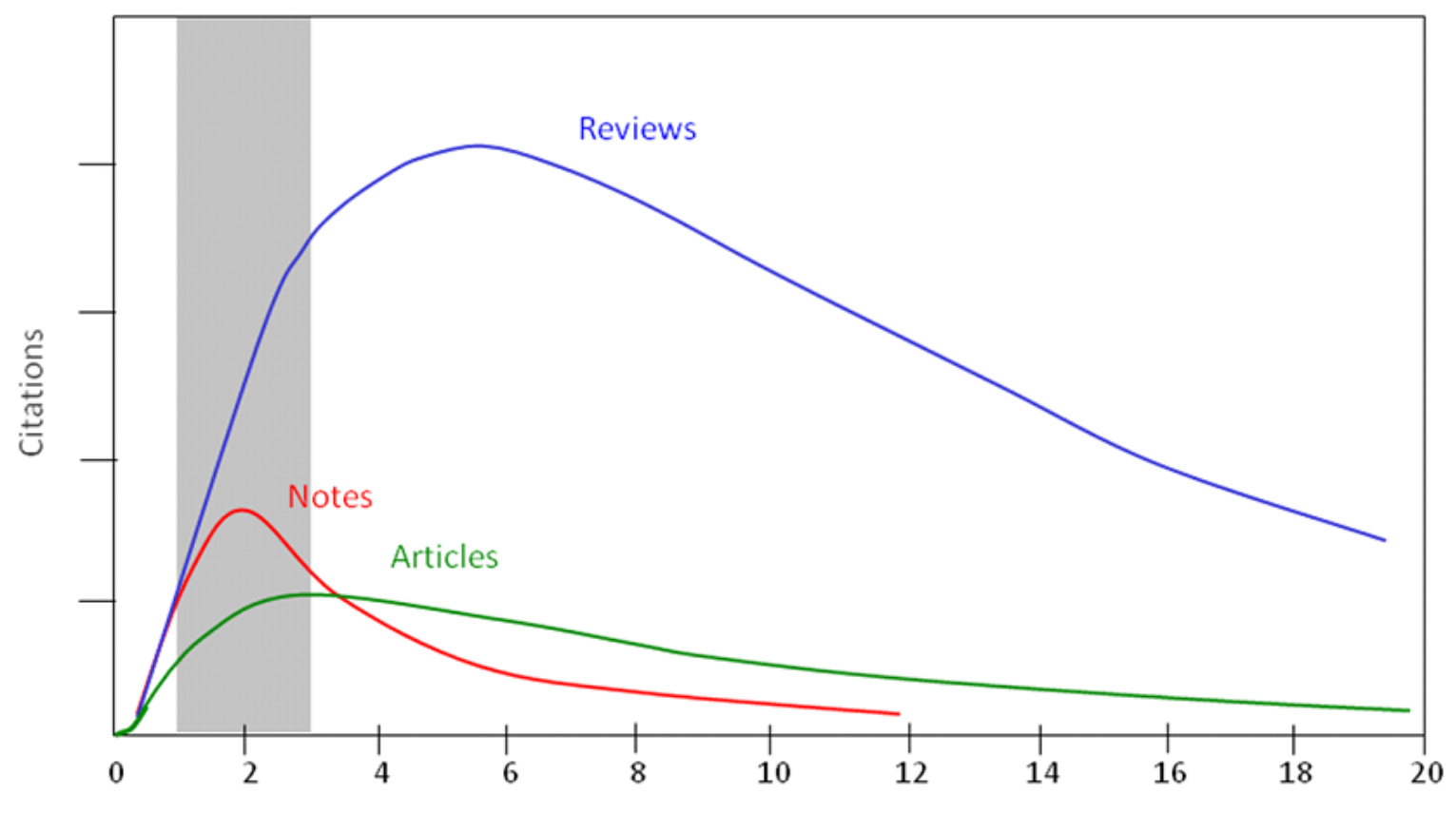

Years after publication

### **Выбор журнала**

Изучите возможных «кандидатов» на <http://www.elsevier.com/journal-authors/home>, чтобы выяснить :

- Тематику и целевую аудиторию журнала
- Принимаемый тип статей
- Читаемость и рейтинг
- Текущие «горячие» темы
	- просмотрите рефераты последнего выпуска
- Ознакомьтесь с руководством для автора (Guide for Authors)

### **Выбор способа доступа к журналу**

- По подписке публикация бесплатна
- Open Access публикация платная
- $\blacksquare$  Hybrid journal публикация бесплатна, но за плату можно перевести статью в открытый доступ

**Возможные варианты доплаты – подготовка изображений, научное редактирование на английском языке**

### **Скорость публикации**

Для некоторых авторов, скорость прохождения процессов рассмотрения статьи, рецензирования и редактирования является определяющей в выборе журнала

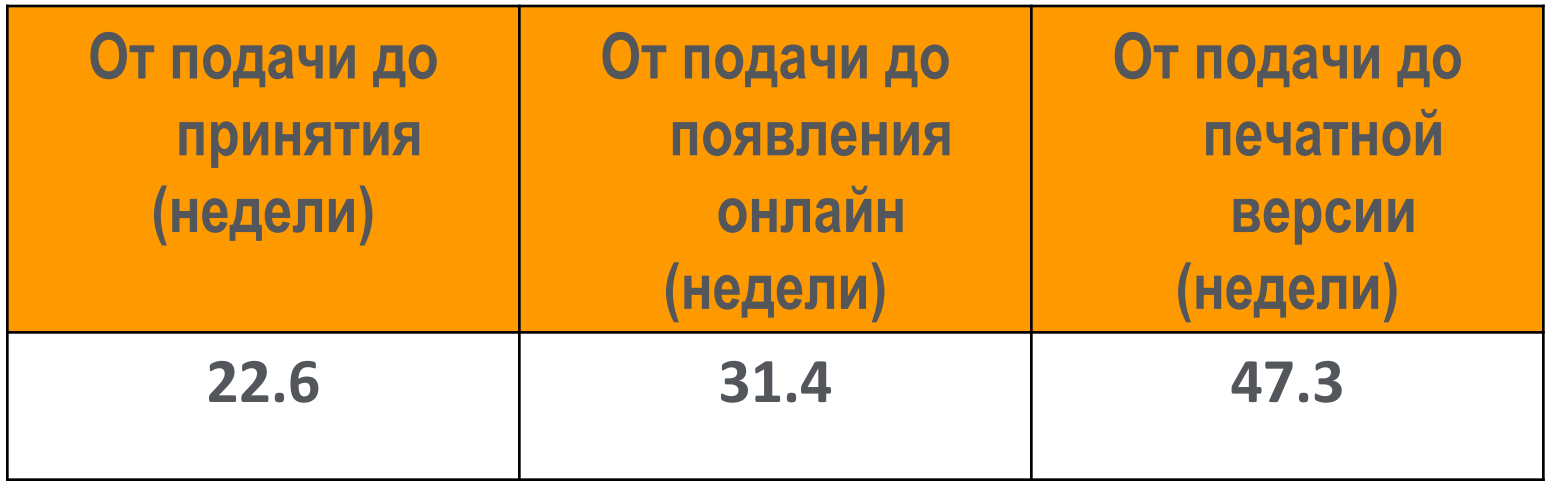

Редакторы многих журналов предлагают процесс «Быстрого отклонения» ("Fast Rejection")

### **Выбор журнала**

- Попросите помощи у вашего руководителя или коллег
	- Обычно, руководитель является также и соавтором и разделяет ответственность за вашу работу
- Проведите поиск по базам данных научной информации
	- **-** ScienceDirect, Scopus.
- НЕЛЬЗЯ подавать работу в несколько журналов одновременно
- Работы, перечисленные в вашей библиографии, сориентируют вас в выборе журнала.

# **ScienceDirect**

- Содержит более **2500** полнотекстовых электронных журналов - 25% издаваемых статей
- В открытом доступе **более 380** журналов, в том числе и 14 журналов издательства Cell Press (с 1995 года), рефераты всех статей
- Более **13** млн рефератов/полнотекстовых статей
	- Содержание сформировано с 1995 и далее
	- Ретроспективная коллекция вплоть до Vol. 1 Issue 1
	- Статьи еще не вышедшие в печать
- Электронные энциклопедии (Online Reference works) 112 названий
- Электронный справочники (Handbooks) 200 названий
- Электронные книги (e-books) и продолжающиеся издания (Books series) – более **33000** названий + MARC записи

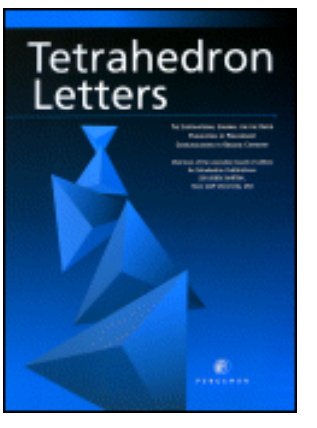

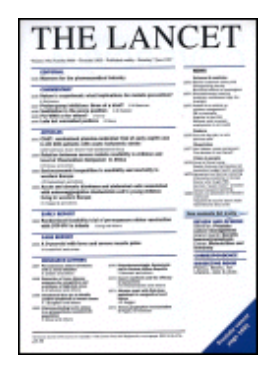

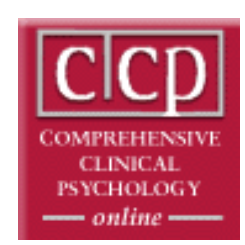

### **Высококачественные и актуальные данные**

- ScienceDirect это **23,9% всех опубликованных в мире научных статей**\*
- **26% цитирований**, в том числе среди самых престижных журналов - 21%\*
- Elsevier публикует **28,5% среди 5% наиболее цитируемых статей** в мире\*
- **62 журнала** Elsevier занимает первое место в своей научной категории по импакт-фактору

# **ScienceDirect**

### **Подбор журнала для публикации**

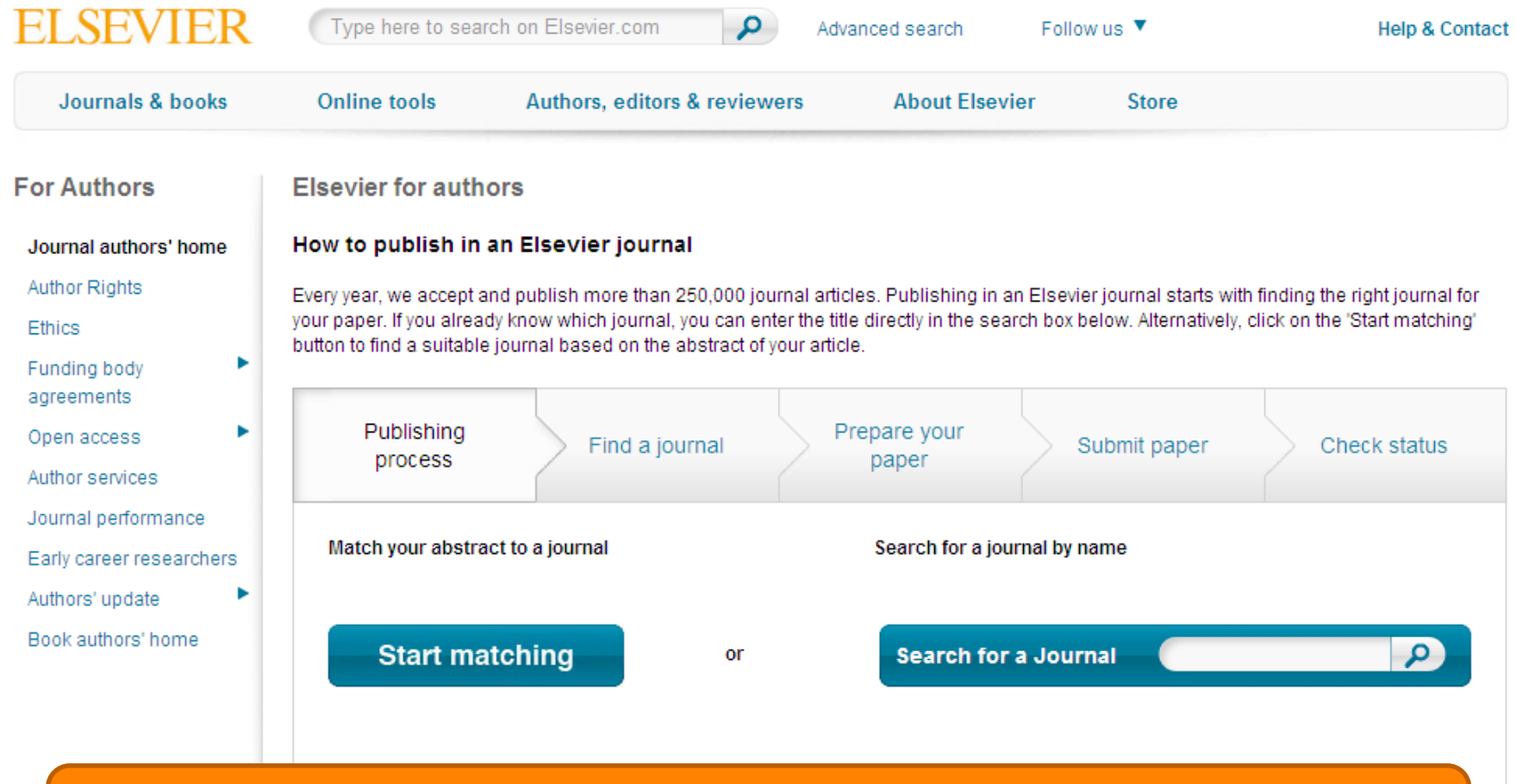

# **journalfinder.elsevier.com**

### **Пример автоматического подбора журнала**

#### **ELSEVIER**

Send us feedback

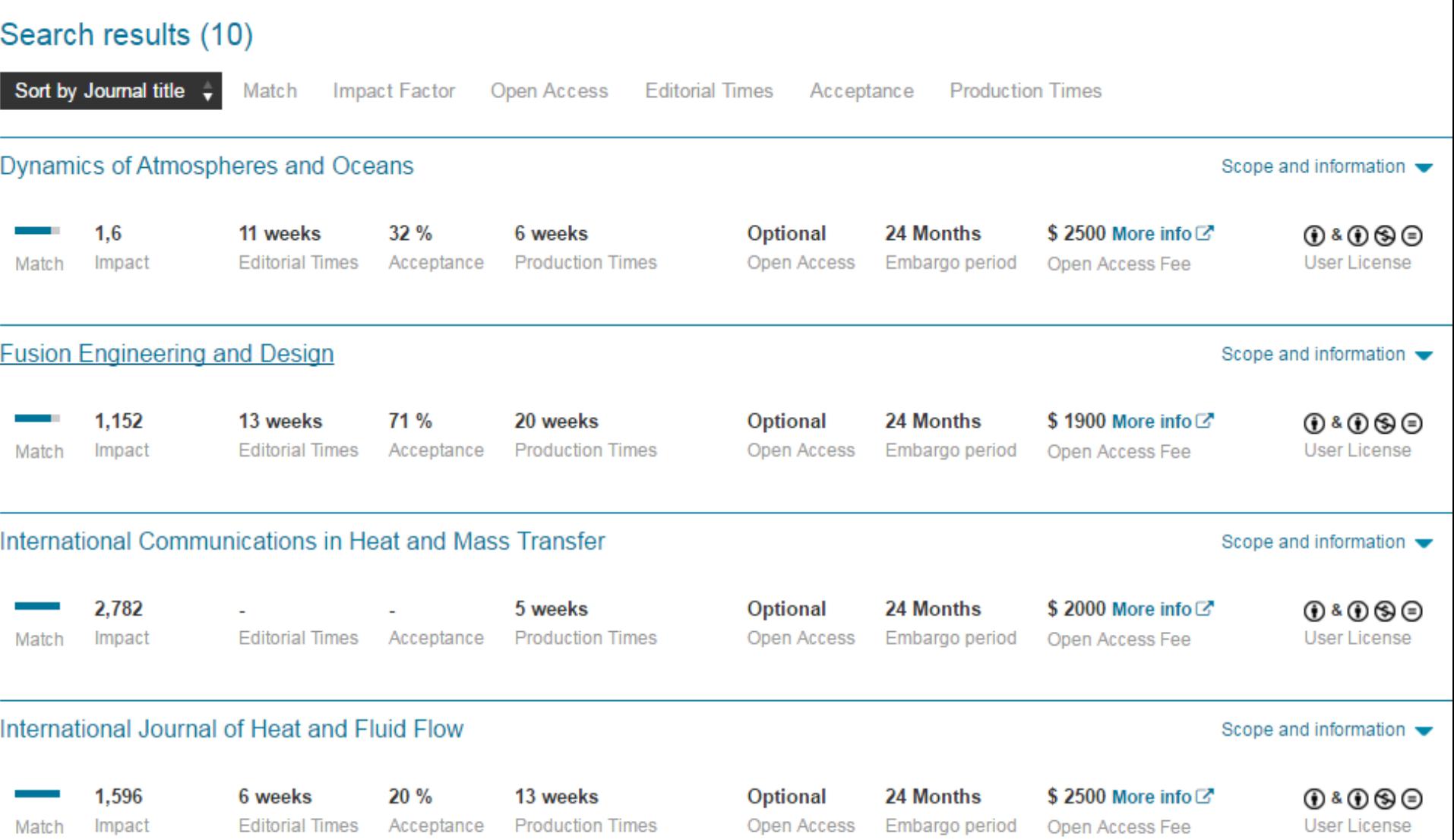

### **Страница журнала**

### Fusion Engineering and Design

An International Journal for Fusion Energy and Technology devoted to Experiments, Theory, Methods and Design

#### Principal Editor: Mohamed Abdou View full editorial board

#### **Supports Open Access**

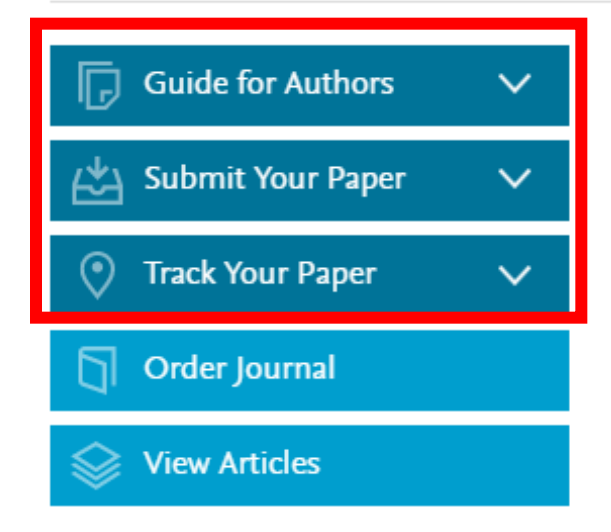

#### Journal Metrics

Source Normalized Impact per Paper  $(SNIP):$  1.191  $\odot$ 

SCImago Journal Rank (SJR): 0.672 <sup>1</sup>

The journal accepts papers about experiments (both plasma and technology), theory, models, methods, and designs in areas relating to technology, engineering, and applied science aspects of magnetic and inertial fusion energy. Specific areas of interest include: MFE and IFE design studies for experiments and reactors; fusion nuclear technologies and materials, including blankets and shields; analysis of reactor plasmas; plasma heating, fuelling, and vacuum systems; drivers, targets, and special technologies for IFE, controls and diagnostics; fuel cycle analysis and tritium reprocessing and handling; operations and remote maintenance of reactors; safety, decommissioning, and waste management; economic and environmental analysis of components and systems.

#### Benefits to authors

We also provide many author benefits, such as free PDFs, a liberal copyright policy, special discounts on Elsevier publications and much

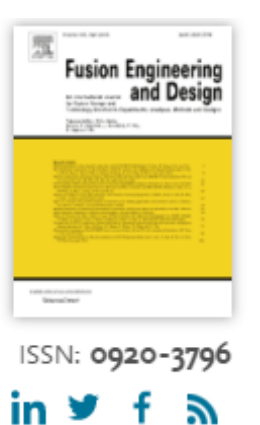

### **Страница журнала – Руководство для авторов**

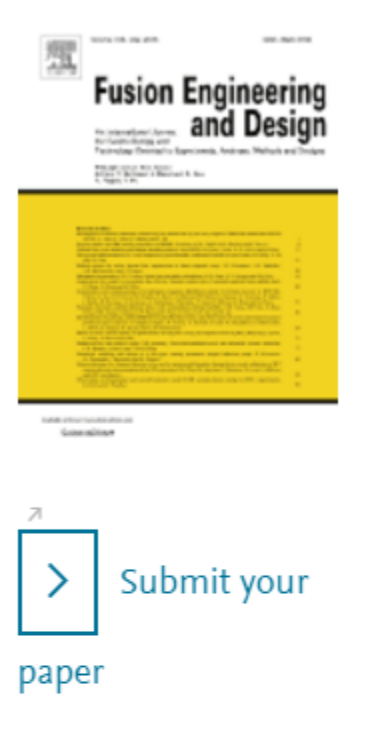

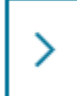

Track your paper

- Order journal
- View articles

Browse journals > Fusion Engineeri... > Guide for authors

### Guide for Authors

#### Author information pack

• Your Paper Your Way

#### **INTRODUCTION**

- Types of Contributions
- Contact Details

#### **BEFORE YOU BEGIN**

- Ethics in publishing
- Human and animal rights
- Conflict of interest
- Submission declaration
- Contributors
- Changes to authorship
- Language (usage and editing services)
- · Submission
- Referees
- **PREPARATION**
- NEW SUBMISSIONS
- References
- Formatting requirements
- REVISED SUBMISSIONS
- $-LaTeX$
- Article Structure
	- **Contract Contract Contract**
- Acknowledgements
- Math Formulae
- Footnotes
- Artwork
- Tables
- References
- · Video data
- Supplementary material
- AudioSlides
- Interactive plots
- · Submission checklist

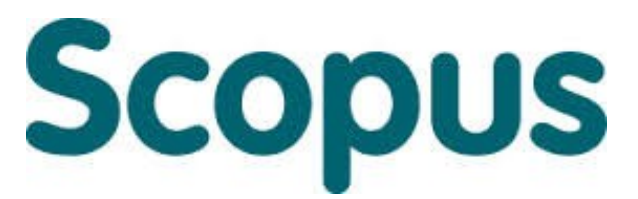

крупнейшая в мире реферативная и аналитическая база научных публикаций и цитирований

**22 245** академических журналов от **5 000** различных издательств включая **340** российских изданий

**62** миллиона рефератов Более **120** тысяч книг (в рамках программы расширения книжного контента) Более **100** стран мира

**5,5** млн. материалов научных конференций **390** отраслевых изданий **25,2** миллиона патентных записей

**Естественнотехнические науки** 6600 **Медицина** 6300 **Биология и смежные науки** 4050 **Гуманитарные науки** 6350

### **Визуализация данных**

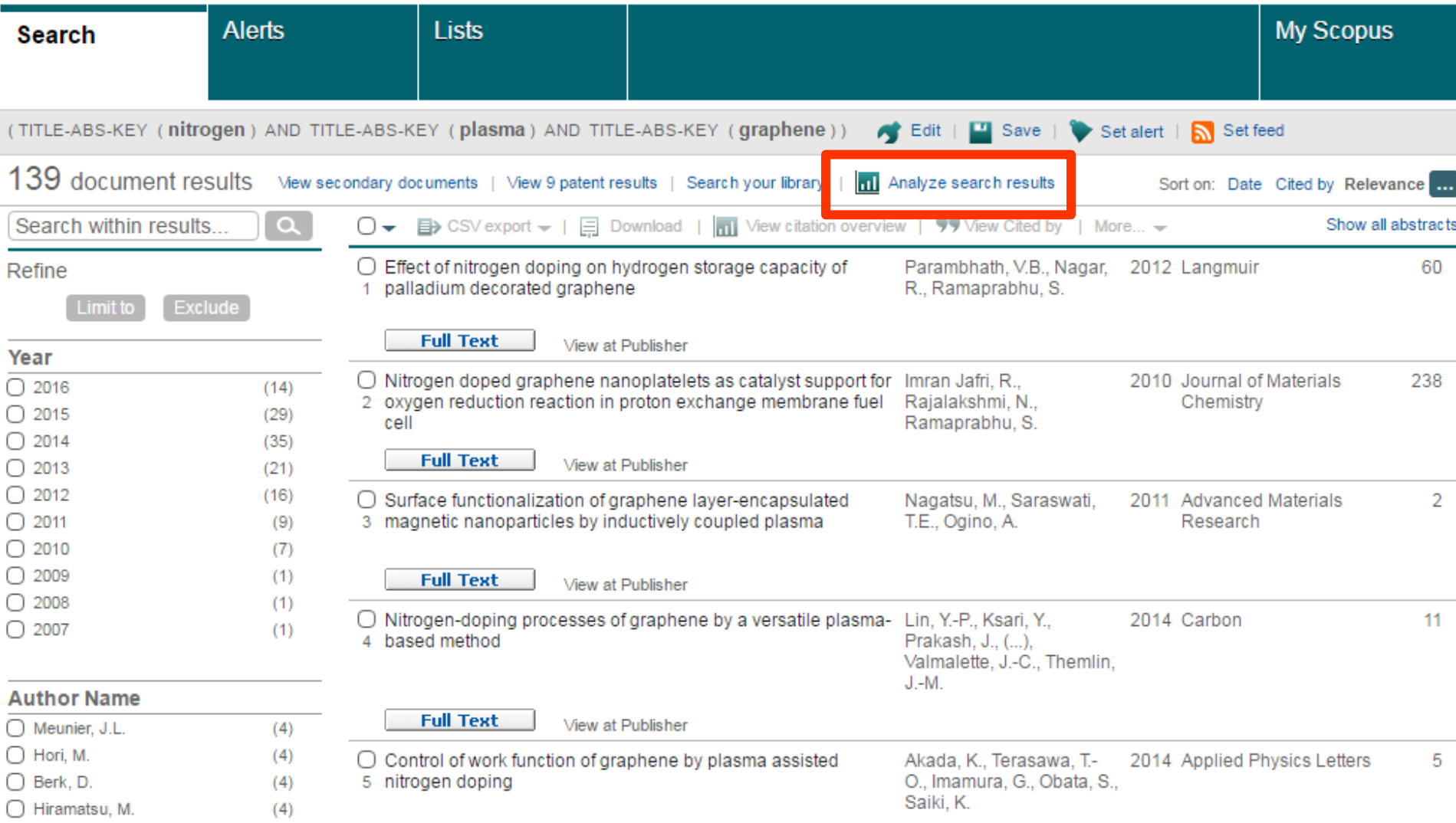

### **Визуализация данных – подбор журнала**

139 document results Choose date range to analyze: 2002 2016 Analyze to Year Author Affiliation Country/Territory Document type Subject area **Source** Documents per year by sourge Documents  $=$ Source nin Compare journals and view SJR, IPP, and SNIP Compare the document counts for up to 10 sources **Ø** Carbon 11 5 ☑ Applied Physics Letters 11 Ø Journal of Materials Chemistry A 7 4 **Ø Advanced Materials Research** 5 **Ø** Nanoscale 4 3 Documents ○ ACS Nano 3 Diamond and Related Materials 3  $\overline{2}$ ◯ Japanese Journal of Applied Ph... 3 ◯ Nano Letters 3 ◯ Nanotechnology 3 ı ◯ Analytical Methods  $\mathcal{P}$ ◯ Journal of Applied Physics  $\overline{2}$  $\mathbf 0$ ◯ Journal of Materials Chemistry C  $\overline{2}$ 2005 2010 2011 2012 2013 2014 2004 2006 2008 2009 2015 2016 ◯ Electrochimica Acta 2  $\blacksquare$  Journal of Materials Chemistry A  $\rightarrow$  Nanoscale **+** Carbon ◯ Journal of Materials Chemistry Advanced Materials Research T Applied Physics Letters T Diamond and Related Materials 2

# **Рейтинги журналов SJR и SNIP**

### **Source-Normalized Impact per Paper – SNIP**

• **Разработчик: Henk Moed, CWTS**

- **Контекстуальный импакт цитирования (Contextual citation impact):**
	- **выравнивает различия в вероятности цитирования**
	- **выравнивает различия в предметных областях**

## **SCImago Journal Rank – SJR**

• **Разработчик: SCImago – Felix de Moya**

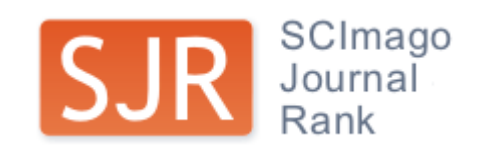

• **Метрика престижа (Prestige metrics)**

**Цитирование имеет вес в зависимости от престижа научного источника**

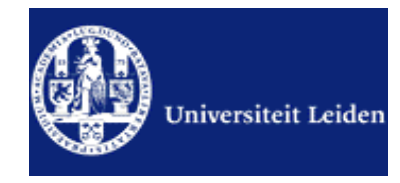

#### **ELSEVIER**

### **SNIP: Импакт фактор нормализованный по источнику (Source-normalized impact per paper)**

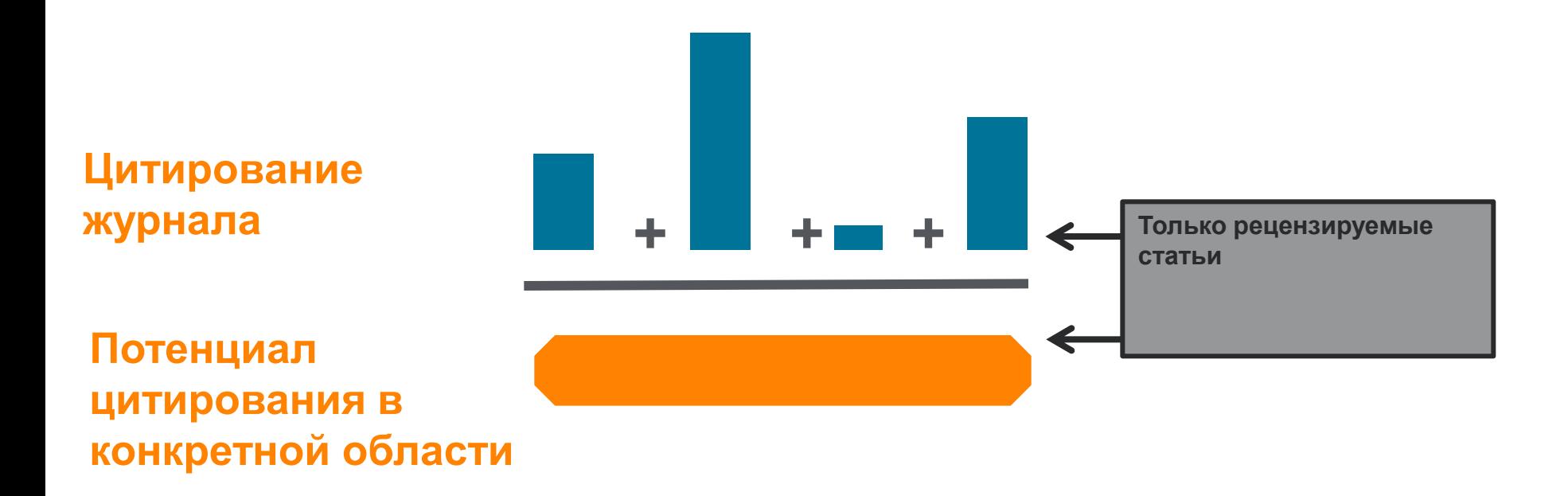

#### **Пример сравнения математического и биологического журналов**

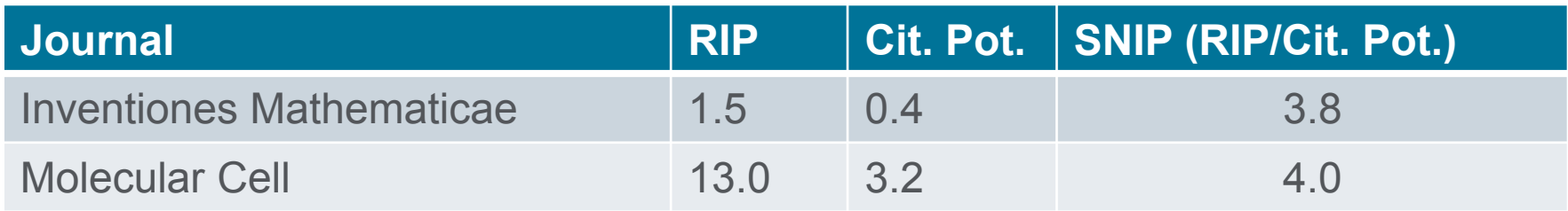

### **Сравнительные характеристики SJR, SNIP, JIF**

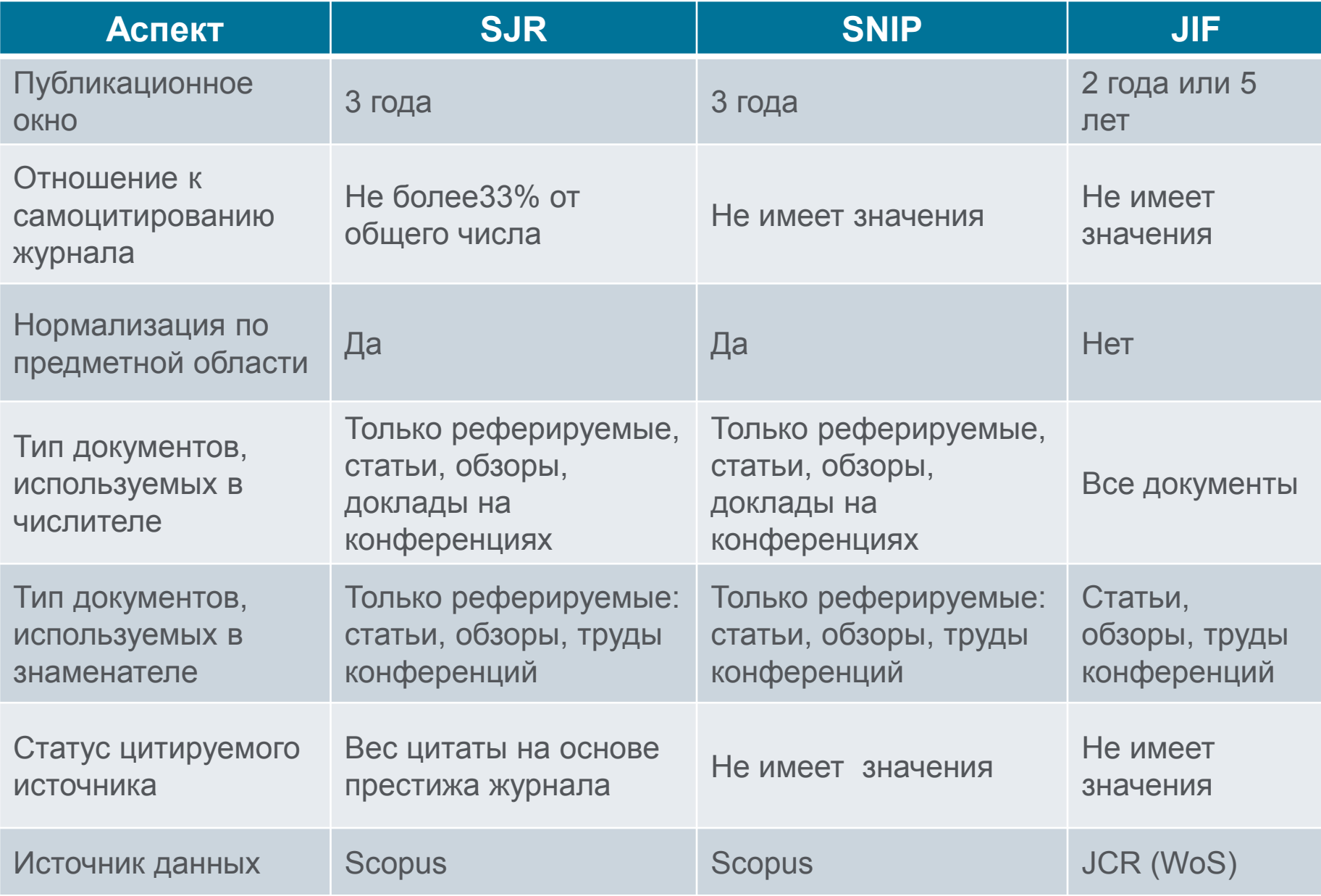

# **Подбор журнала по рейтингу**

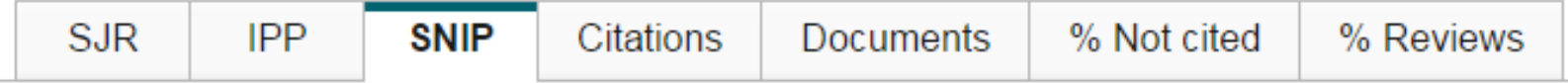

### Source normalized impact per paper by year o

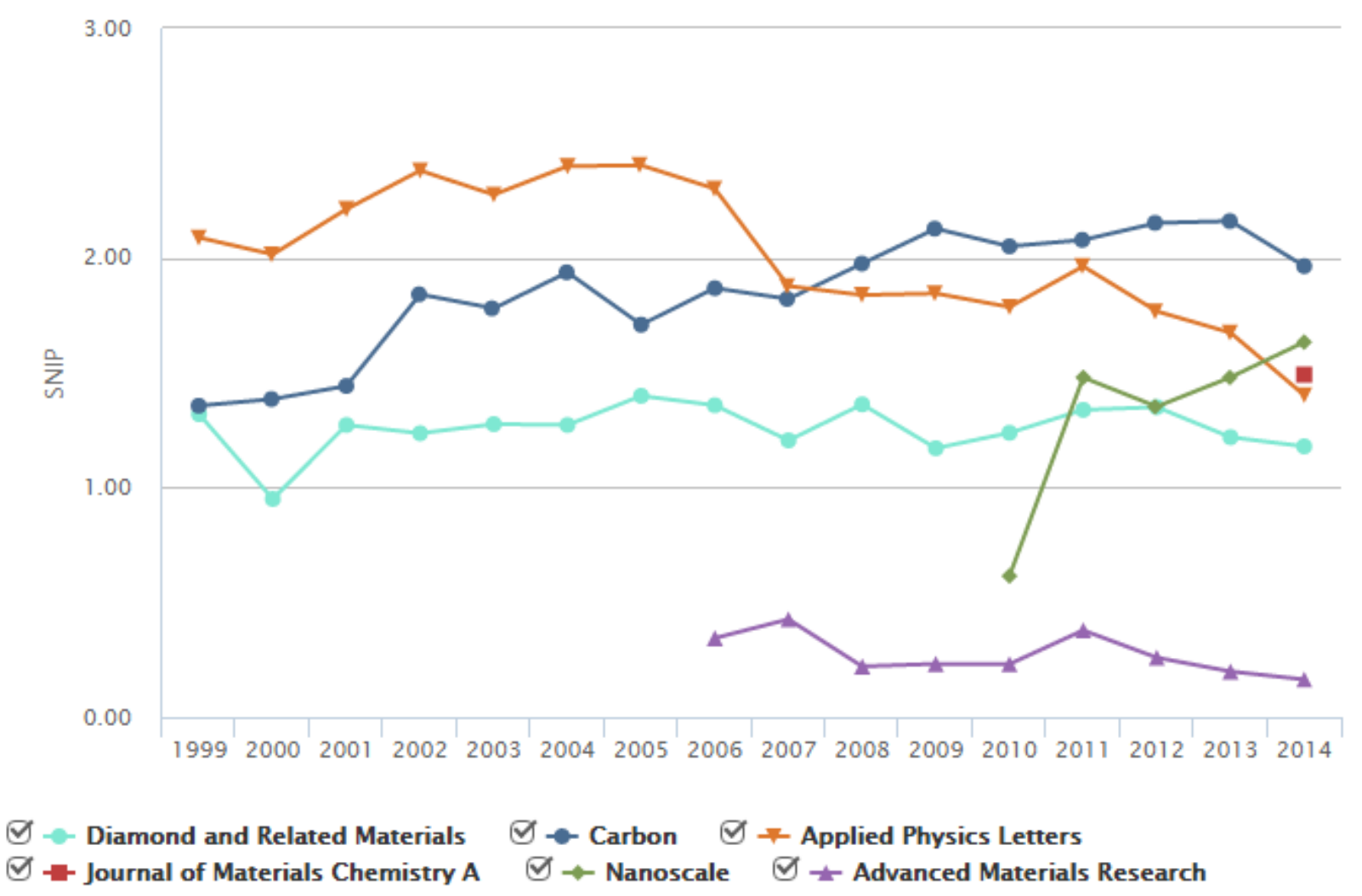

# **Подбор журнала по вероятности цитирования**

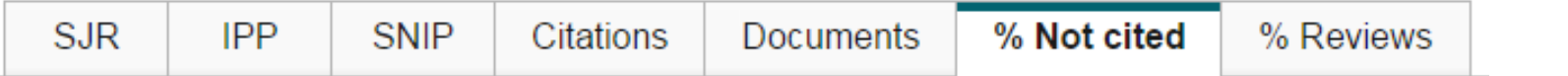

### Percent of published documents not cited by year

Exclude journal self citations

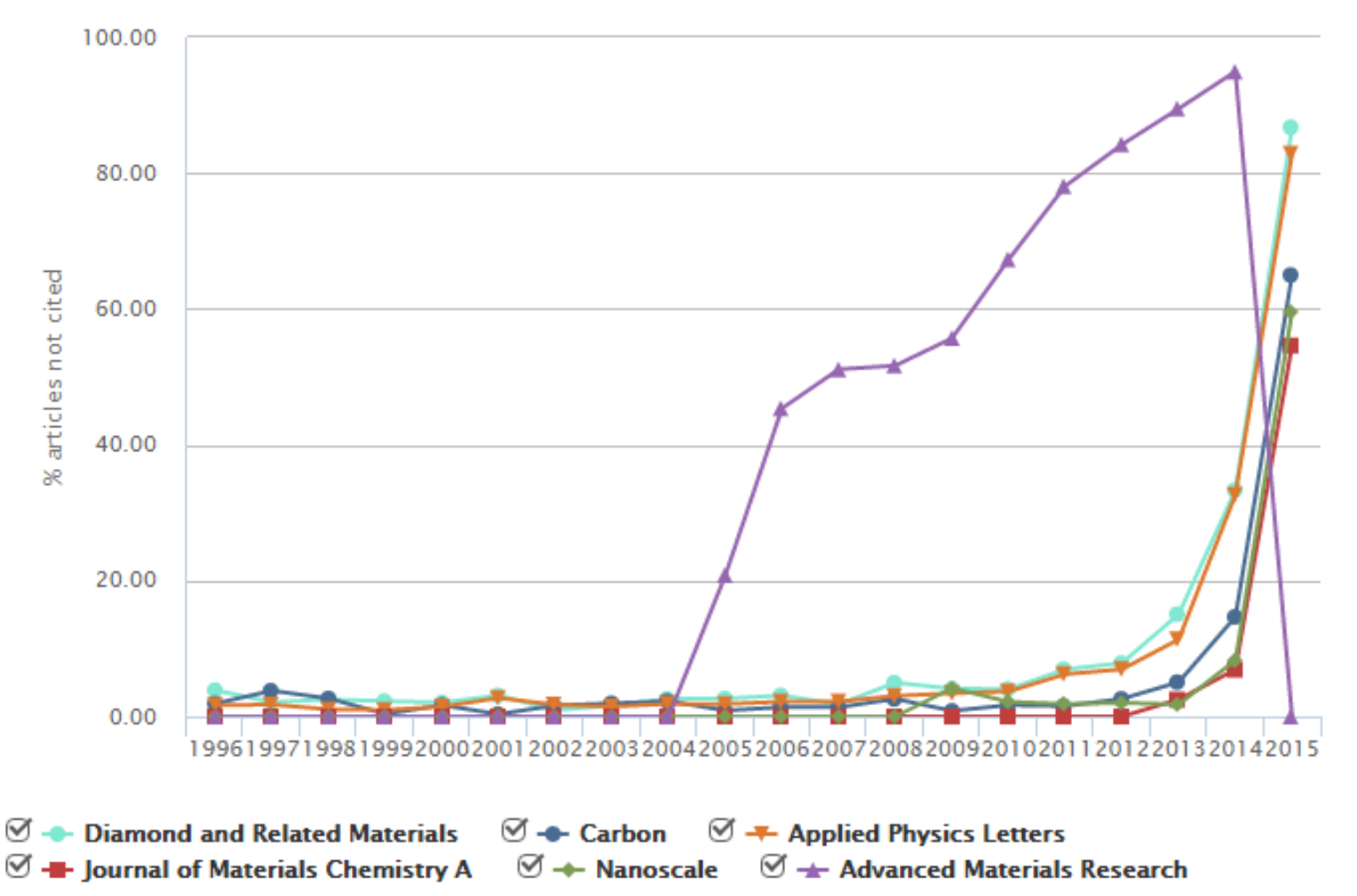

#### **ELSEVIER**

### **Проверяйте журнала на наличие в Scopus**

I ive

#### **Scopus**

Register | L

**Search** | Alerts | My list | Settings

Learn more about our redesign on our blog

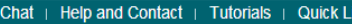

Document search | Author search | Affili Acta Polytechnica Scandinavica, Civil Engineering and "composit\* material\*" **Building Construction Series** Coverage discontinued in Scopus) Add search field Limit to: **Subject Area:** Engineering: Building and Construction Date Range (inclusive) Publisher: Finnish Academy of Technical Sciences to Present O Published | All years ISSN: 0355-2705 ۱, ○ Added to Scopus in the last Scopus Coverage Years: from 1969 to 1973, 1976, 1978, 1982, from 1984 to 1989, from 1995 to 2002 **Subject Areas** ⊙ Life Sciences (> 4,300 titles.) **Journal Metrics** M Health Sciences (> 6.800 titles, 100% Medline cove Scopus Journal Metrics offer the value of context with their citation measuring tools. The metrics below allow for direct comparison of journals, independent of their subject classification. To learn more, visit: www.journalmetrics.com. Language 日本語に切り替 SJR (SCImago Journal Rank) (2005): 0.122 Content coverage IPP (Impact per Publication) (2005): 0.000 Copyright @ 2014 Elsevier B.V. All rights reserved.Scopu SNIP (Source Normalized Impact per Paper) (2005): 0.000 nth Compare with other journals Documents available from

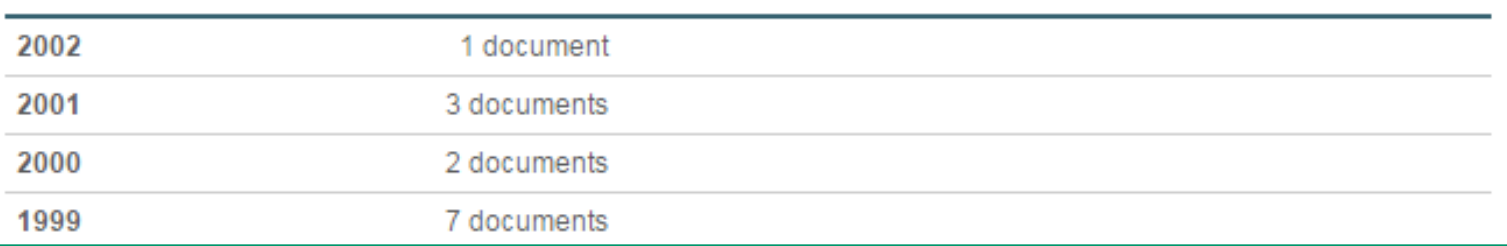

### **Рекомендации по проверке журналов перед подачей статьи для публикации**

**Будьте особенно внимательны, выбирая для публикации своих научных результатов:**

- **журналы с очень низкими показателями SNIP, SJR по сравнению со схожими изданиями;**
- **журналы, в которых вы видите резкий скачок количества публикаций (увеличение в разы) за последние годы и увеличение процента нецитируемых статей в них (90-98%);**
- **журналы, большинство ссылок на которые сделаны самими журналами или приходят в основном из одного-двух других журналов или журналов того же издательства;**
- **журналы, большинство статей которых из 1-5 стран или 5-10 организаций (исключением может быть журнал, принятый в Scopus в течение последних 2 лет);**
- **а также журналы, платная публикация в которых настойчиво рекламируется через spam-рассылки.**

**3. Написание и отправка статьи**

**Язык статьи**

**Структура статьи**

**Подготовка статьи к отправке**

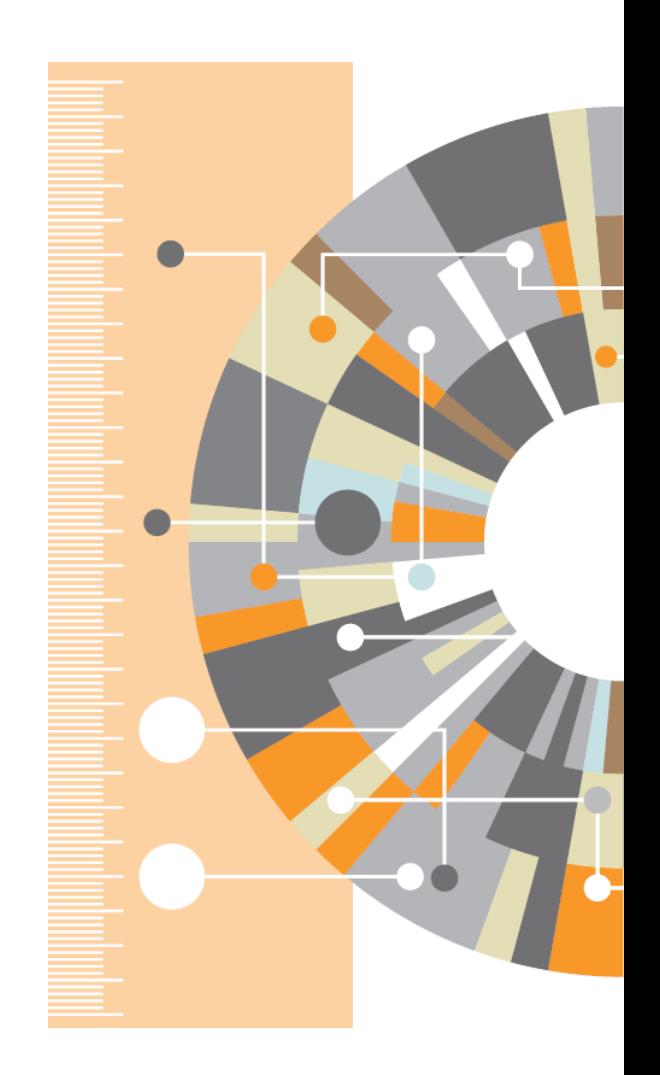

### **Общий тренд - ключевые научные результаты публикуются на английском языке**

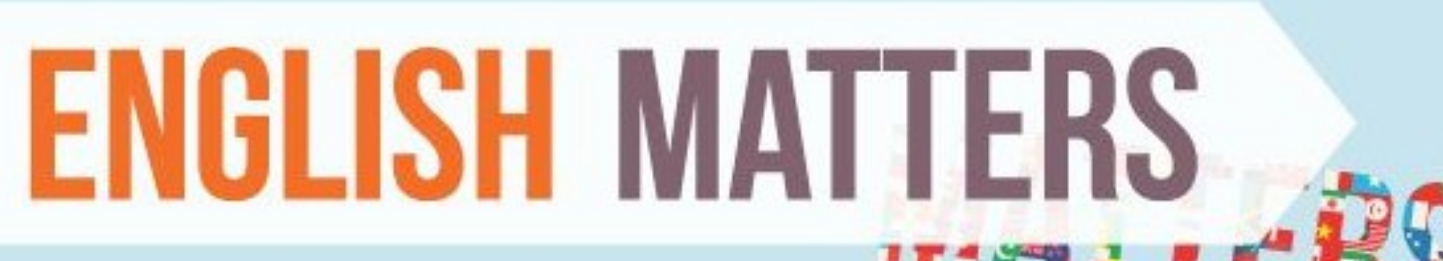

English today is claimed to be the third largest language by number of native speakers, after Mandarin Chinese and Spanish. Combining native and non-native speakers it is considered to be the most commonly spoken language in the world.

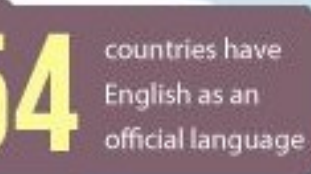

Countries where Englishris an official or de facto official language, or national language, and is spoken fluently by the majority of the population

Countries where it is an official but not primary language
# **Научный язык**

- Если язык препятствует пониманию редакторами и рецензентами научного содержания вашей работы, то вероятность принятия работы значительно СНИЖАЕТСЯ.
- По возможности, покажите работу специалисту, хорошо владеющему английским.
- Воспользуйтесь профессиональным переводом, редакцией (напр. Editorial Help, WebShop)

# • Оградите редактора и рецензентов от проблем угадывания, **Жалоба редактора:**

части.<br>1972 година в 1970 година **"[Эта] статья находится за гранью моего понимания. Я отказываюсь тратить время, пытаясь понять, что хотел сказать автор. Кроме того, я очень хочу отправить сообщение, что они не могут отправлять нам такой мусор и ждать, что мы будем приводить его в порядок. Мой опыт подсказывает, что если в резюме допущено более 6 грамматических ошибок, то не стоит тратить время на изучение остального текста".**

## **webshop.elsevier.com**

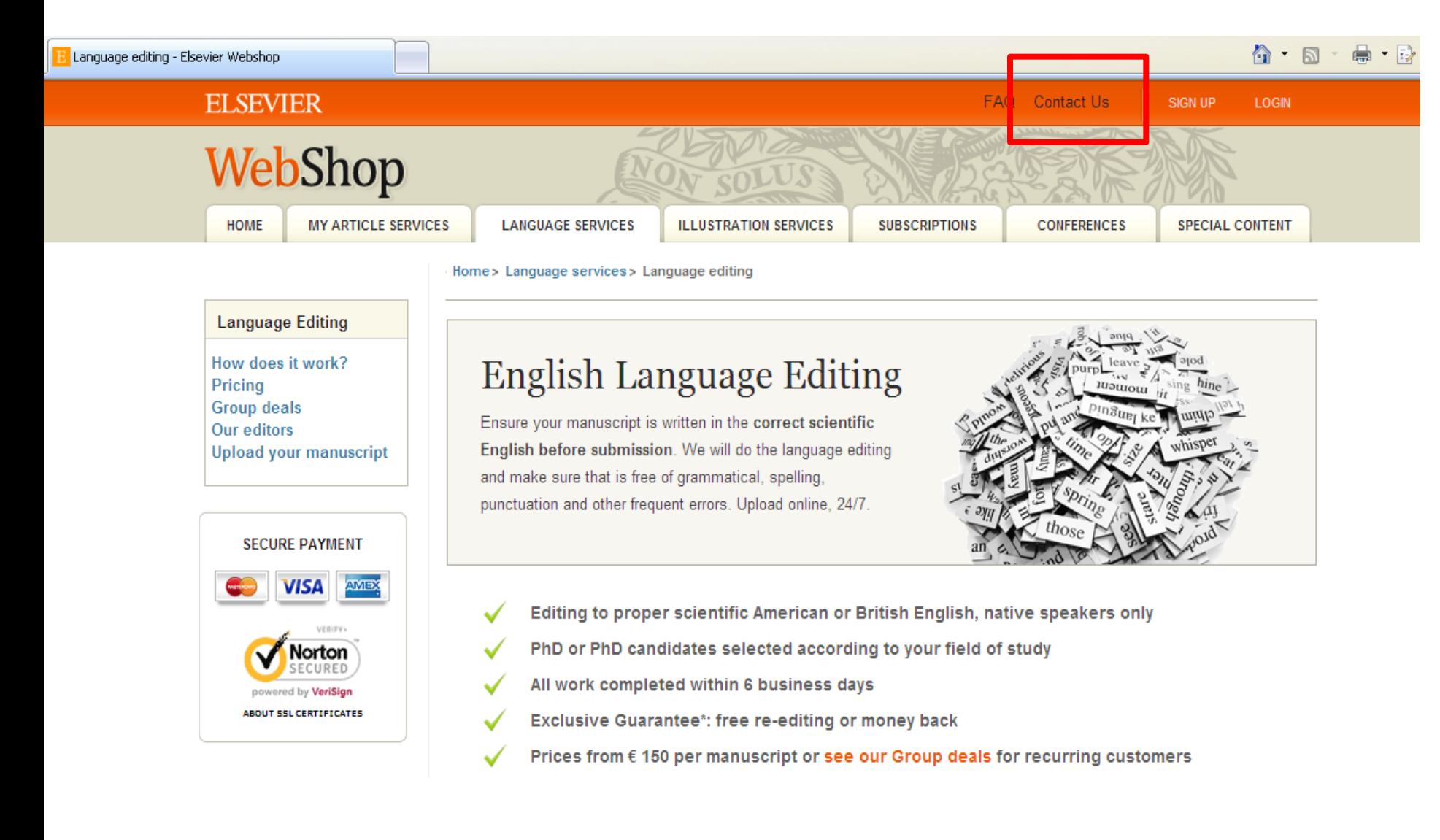

## **Правильный научный язык**

- Прочитайте 'Guide for Authors' интересующего журнала!
- В некоторых содержится информация по специфике языка

Приложите Guide for Authors к вашей работе, даже к первому варианту статьи (расположение текста, ссылки, рисунки и таблицы и тд). Это сэкономит ваше время и время редакторов, рецензентов!

# **Научный язык**

Придерживайтесь ясности, четкости, объективности, точности, краткости Используйте английский научный язык

Пробуйте делать записи на английском при любой возможности, напр. во время исследования

Обратите внимание на:

- Последовательность предложений
- Логику высказываний и построение предложений
- Грамматику, правописание и избегайте опечаток

Используйте прямые и краткие предложения (В среднем 12-17 слов)

Одна мысль – одно предложение. Избегайте нескольких утверждений в одном предложении

Избегайте использования пассивного залога: возможно в разделе Methods, в остальном – простые предложения с активным залогом (вместо «It has been found that there had been» , лучше «We found that»), это показывает вовлеченность

- Избегайте сложноподчиненных предложений, союзов (e.g., "because…, so…", "Although…, but…") и смеси разного уровня параллелизмов, связанных союзом «и» в одном предложении
- Избегайте использования незнакомых слов, сокращений (кроме общепризнанных), в том числе и it's, weren't, hasn't; поменьше наречий (However, In addition, Moreover) и сленга

#### **Пример**

#### **Пример того, как НЕ стоит писать:**

**"If it is the case, intravenous administration should result in that emulsion has higher intravenous administration retention concentration, but which is not in accordance with the result, and therefore the more rational interpretation should be that SLN with mean diameter of 46nm is greatly different from emulsion with mean diameter of 65 nm in entering tumor, namely, it is probably difficult for emulsion to enter and exit from tumor blood vessel as freely as SLN, which may be caused by the fact that the tumor blood vessel aperture is smaller."**

#### **Возможная модификация текста:**

**"It was expected that the intravenous administration via emulsion would have a higher retention concentration. However, the experimental results suggest otherwise. The SLN entered the tumor blood vessel more easily than the emulsion. This may be due to the smaller aperture of the SLN (46 nm) compared with the aperture of the emulsion (65 nm)."**

## **Научный язык - Время**

• Настоящее время для известных фактов и гипотез:

"The average life of a honey bee is 6 weeks"

• Прошедшее время для выполненных вами экспериментов:

"All the honey bees were maintained in an environment with a consistent temperature of 23 degrees centigrade…"

• Прошедшее время для описания результатов эксперимента:

"The average life span of bees in our contained environment was 8 weeks...

#### **На одном языке и текст и подписи**

Используйте английский во всех разделах статьи …

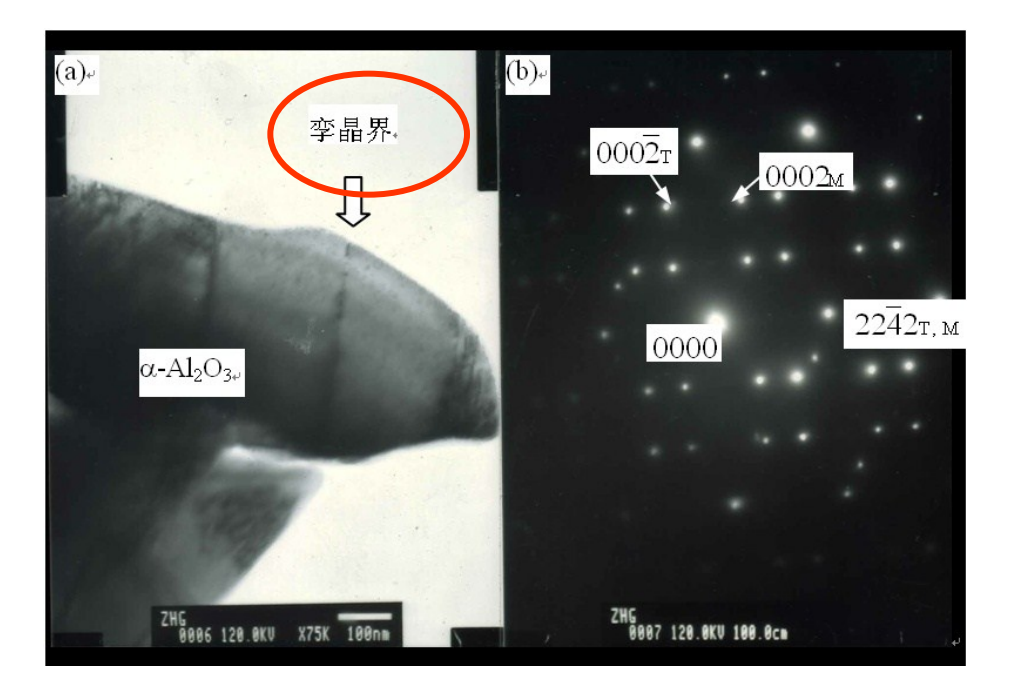

 Проверьте, что рисунки и схемы расположены в том разделе, в котором должны быть и подписаны без ошибок

# **Структура статьи**

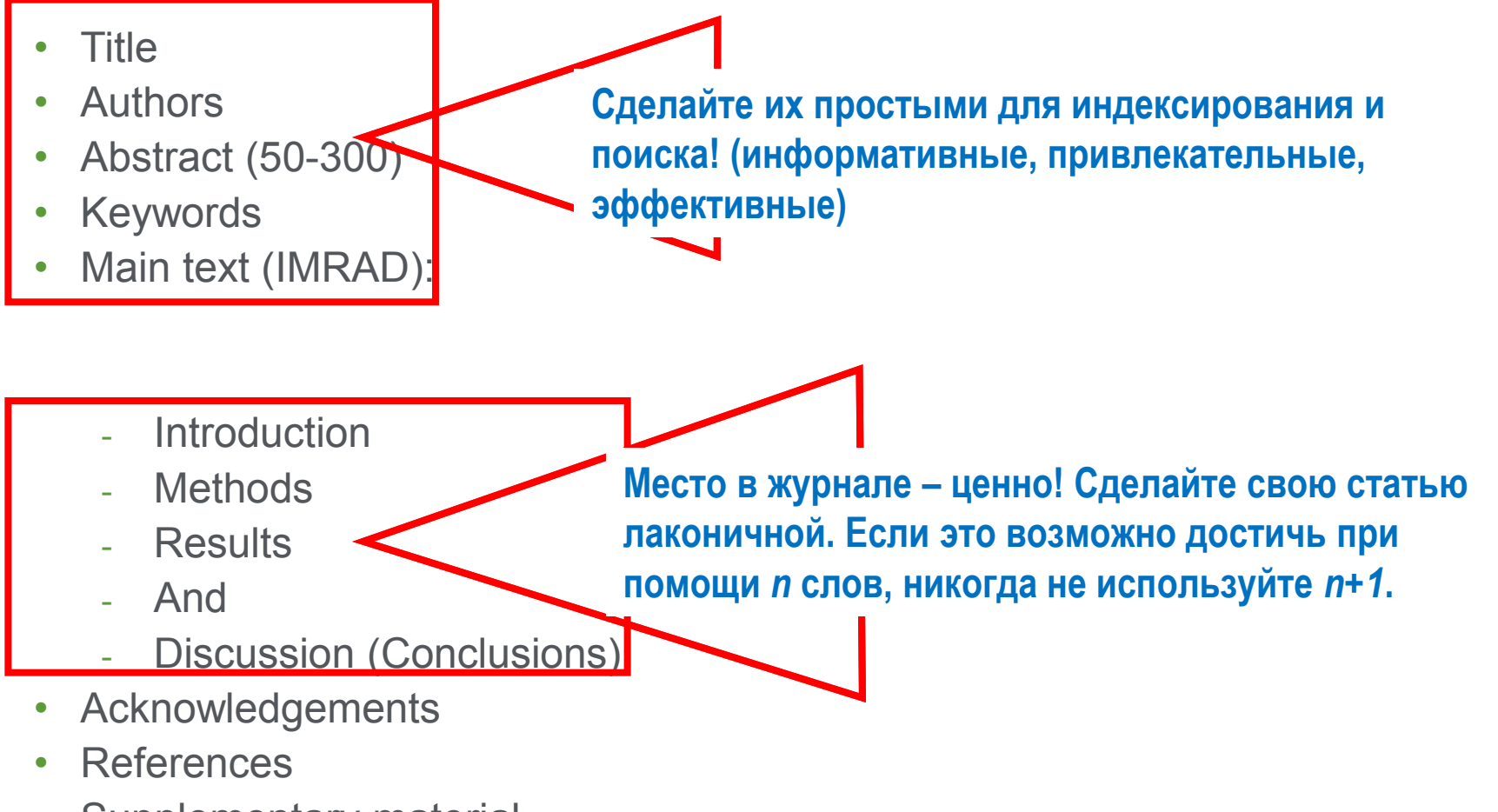

Supplementary material

#### **Порядок написания**

Последовательность развития темы в работе следует по общей схеме: общее  $\rightarrow$  конкретное  $\rightarrow$  общее

Каждый раздел имеет определенную цель.

Чаще пишут в следующей последовательност

- Рисунки, схемы и таблицы
- Методы, Результаты и Дискуссия
- Заключение и Введение
- Реферат и заглавие

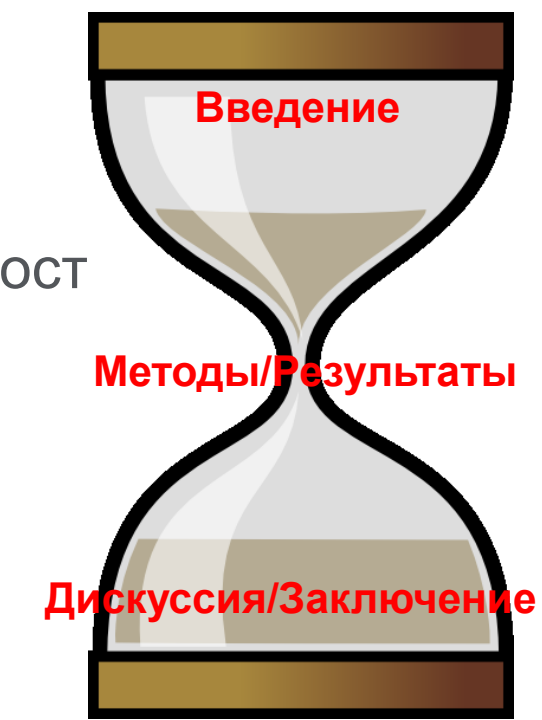

#### **Название**

- Ваш шанс привлечь внимание читателя Помните: читатели – это потенциальные авторы, которые будут цитировать вашу статью
- Придерживайтесь краткого, информативного стиля
- Рецензенты проверят, насколько точно ваше Название и насколько оно отражает содержание статьи
- Редакторы не любят бессмысленные или неадекватные содержанию названия
- По возможности, избегайте жаргонизмов и аббревиатур
- Ориентируйтесь на максимально широкую аудиторию
- Обсудите название с соавторами

## **Резюме**

- **…** размещается в свободном доступе в электронных базах поиска и индексирования [Scopus, Mendeley, PubMed, Google Scholar, ....]
	- Это реклама вашей статьи. Сделайте его интересным и понятным без прочтения всей статьи.
	- Пишите точно и по делу
	- Понятное резюме значительно влияет на дальнейшее прочтение вашей статьи.
	- Будьте по возможности кратки
	- Это ваш шанс «продать» вашу статью.

#### **Ключевые слова**

Используются для индексирования и поиска

- Это ярлыки вашей статьи.
- Используйте только принятые сокращения (напр., ДНК)
- Избегайте слов со слишком широким значением, типа systems, control, analysis
- Изучите 'Руководство для авторов' (количество, определение, тезаурус, и другие специальные требования)

#### **Введение**

Убедите читателей в том, что ваша работа полезна, и вы четко знаете, почему

Будьте кратки

Четко осветите следующие вопросы:

- В чем состоит проблема, каковы ваши цели, какова ваша гипотеза, какова важность вашей работы
- Что было сделано ранее (приведите обзор литературы, укажите пару оригинальных и важных работ, в том числе последние обзорные статьи. Редакторы не любят большое количество ссылок, не имеющих отношения к теме, или неуместные суждения о собственных достижениях). Избегайте ссылок на устаревшие результаты
- Что было проделано вами
- Каких результатов вы достигли

Старайтесь не отступать от тематики журнала

## **Методы**

Опишите, как вы изучали поставленную проблему

- Приведите подробную информацию
- Не описывайте процедуры, данные о которых публиковались ранее
- Укажите использованное оборудование и опишите использованные материалы

## **Результаты: что вы обнаружили?**

- Используйте для обобщения данных понятные рисунки и таблицы
- Таблицы, рисунки и текст не должны дублировать друг друга
- Названия рисунков должны иметь самостоятельное значение
- Представленные данные должны поддаваться интерпретации

"Читатели часто смотрят сначала на графики – и дальше не читают.

Поэтому, графики должны быть понятными и информативными."

View more  $\gg$ 

# **Преимущества работ с графической аннотацией**

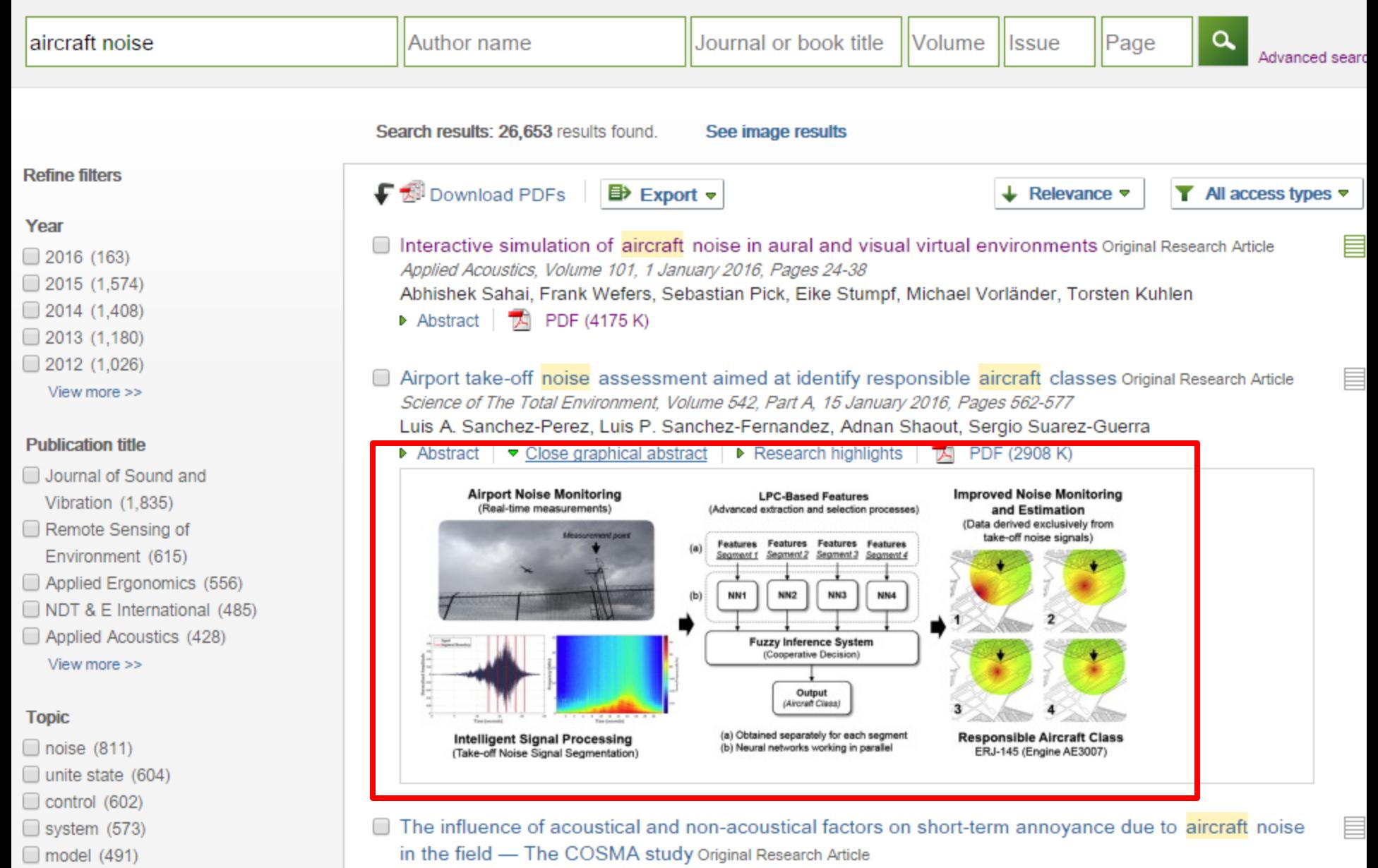

Science of The Total Environment, Volume 538, 15 December 2015, Pages 834-843

## **Работа с изображениями независимо от текста статьи**

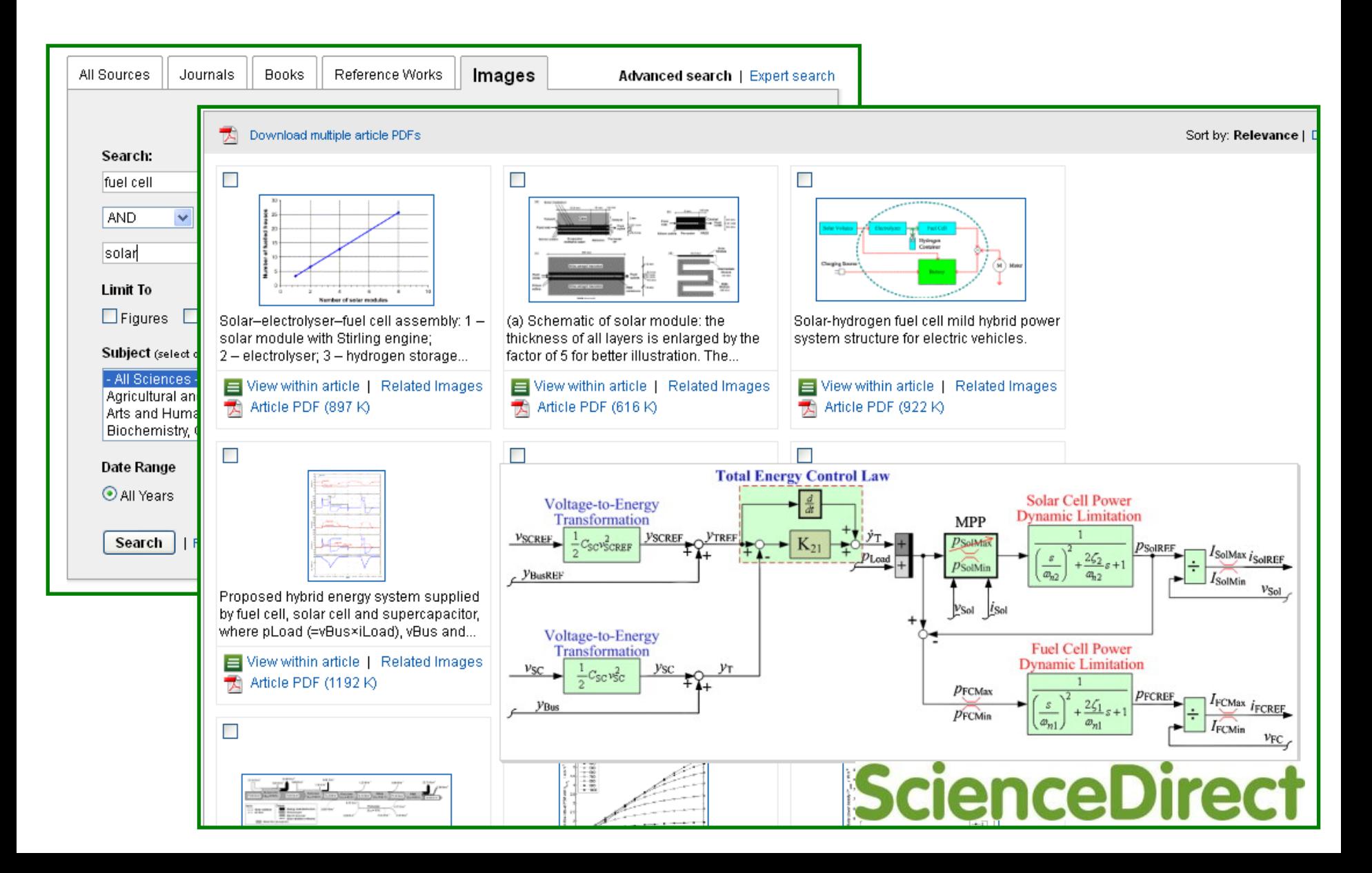

## **Дискуссия**

Что значат ваши результаты

- Наиболее важный раздел. Он позволяет вам ПРОДАТЬ ваши данные!
- Дискуссия должна соответствовать Результатам
	- Не стоит игнорировать работы, чьи результаты противоречат вашим – вступите с ними в дискуссию и убедите читателя в своей правоте
	- Обсудите ограничения ваших результатов
- Проведите сравнение ваших результатов с опубликованными ранее

## **Заключение**

Насколько ваша работа позволяет продвинуться вперед в вашей области знаний

- Дайте ясный ответ на этот вопрос
- Оправдайте значение вашей работы для вашей области знаний
- Предложите дальнейшее направление исследований

**«В заключение, мы доказали, что ингибиторы ГДА на меркапто-ацетамидной основе обладают подходящей растворимостью, липофильностью, проницаемостью и устойчивостью плазмы по сравнению с недавно одобренным Комиссией по контролю за лекарствами и питательными веществами США препаратом Вориностат. На основании полученных результатов, мы предполагаем, что эти компоненты могут в значительной степени всасываться через кишечник. Однако, требуются дальнейшие исследования для определения фармакокинетической диспозиции данных компонентов».**

## **Ссылки**

- Цитируйте основные научные публикации, на которых основана ваша работа
- Не увлекайтесь ссылками
- Будьте уверены, что вы полностью освоили материал, на который ссылаетесь. Не полагайтесь только на выдержки или отдельные предложения
- Избегайте излишнего самоцитирования
- Не увлекайтесь цитатами публикаций из одного региона
- Строго придерживайтесь формата, рекомендуемого Руководством для авторов

## **Acknowledgement - Благодарность**

Проверьте, что вы поблагодарили/отдали должное всем тем, кто помог вам в подготовке вашей работы

Включая отдельных людей:

- Спонсоров, финансовых помощников
- Корректоров
- Наборщиков
- Тех, кто возможно предоставлял вам дополнительный материал, давал советы

Acknowledgements ≠ Authors!

## **Supplementary information**

Файл с дополнительной информацией – данные дополнительных экспериментов, вспомогательных методов исследования и т.п. данные, поддерживающие выводы в статье. Может быть востребован редактором и/или рецензентом (for review only)

#### **Редакторы международных журналов говорят…**

"Следующие проблемы встречаются слишком часто":

- Подаются статьи не по теме
- Формат не соответствует Руководству для авторов
- Неподходящие (или отсутствуют вообще) предложенные рецензенты
- Неадекватный ответ рецензентам
- Недостаточный английский
- Подача отклоненной статьи заново без исправлений
- Paul Haddad, Editor, Journal of Chromatography A

## **Cover Letter – Сопроводительное письмо**

Ваш шанс обратиться к редактору напрямую

- Подается отдельным документом, вместе с работой
- Поясните, чем ваша работа будет полезна/важна для журнала. Статья была написана специально для этого журнала
- Предложение рецензентов (3-6 человек, минимум из 2 разных регионов) : это должны быть эксперты в области; не друзья автора (отсутствие сотрудничества за последние 3 года). Часто журналы просят предложить людей из разных стран и это не должны быть члены ред.коллегии журнала (которые уже в числе рецензентов журнала). Для выбора рецензентов используйте тематические конференции!
- Согласие соавторов, конфликт интересов

## **Cover Letter – Сопроводительное письмо**

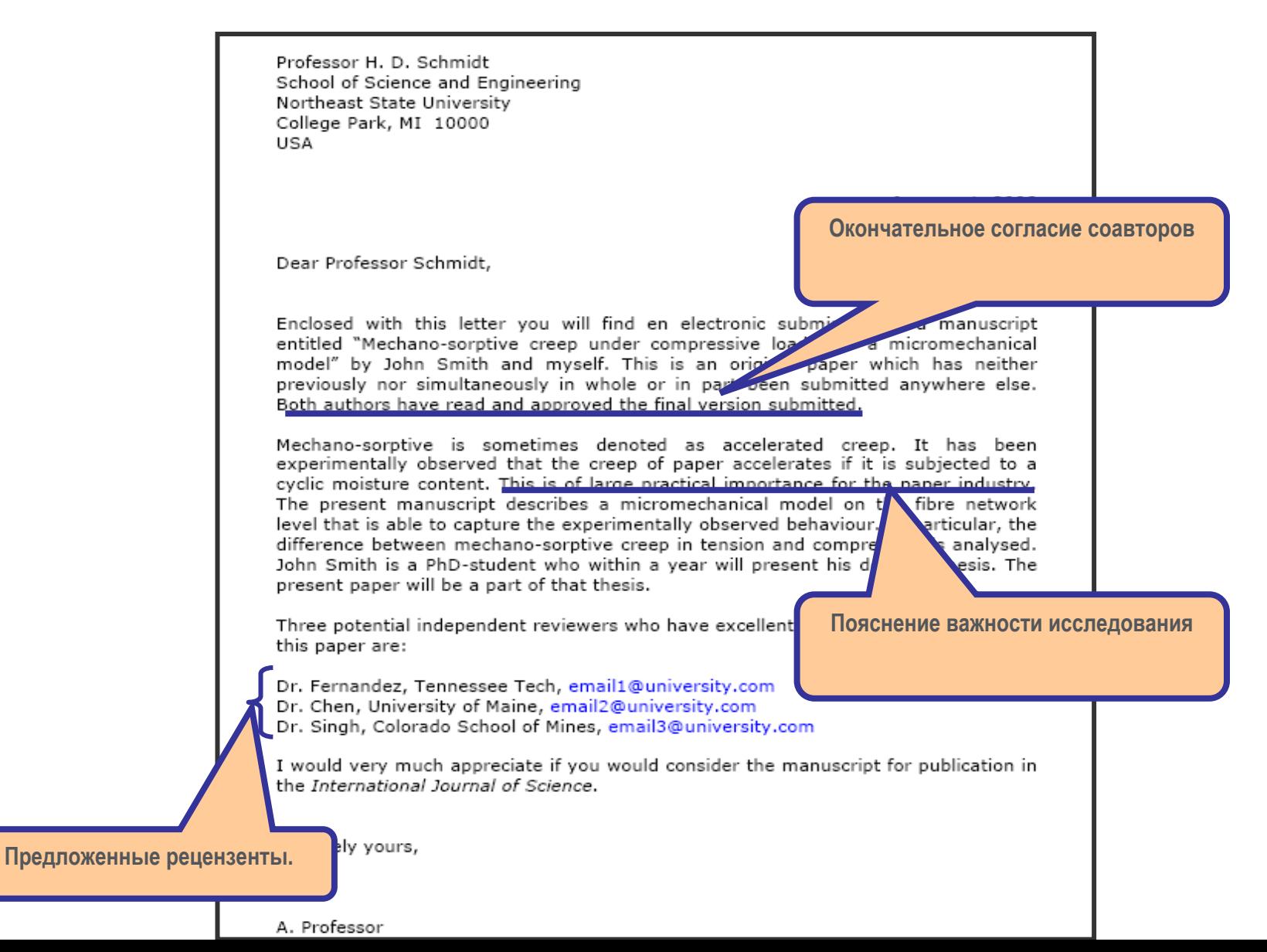

#### **Финальная проверка**

Проверьте работу прежде чем подавать ее в редакцию!

- Максимально скрупулезно проверьте статью перед отправкой
- Попросите коллег и руководителей проверить вашу статью

Наконец, ОТПРАВЬТЕ вашу статью вместе с сопроводительным письмом и ждите ответа…

#### **После подачи**

**Скорость** рецензирования/реферирования может значительно отличаться в зависимости от журнала

• Редактор решит: "Accept", "Accept with Revision (Minor or Major)" , или "Reject" вашу работу и уведомит вас

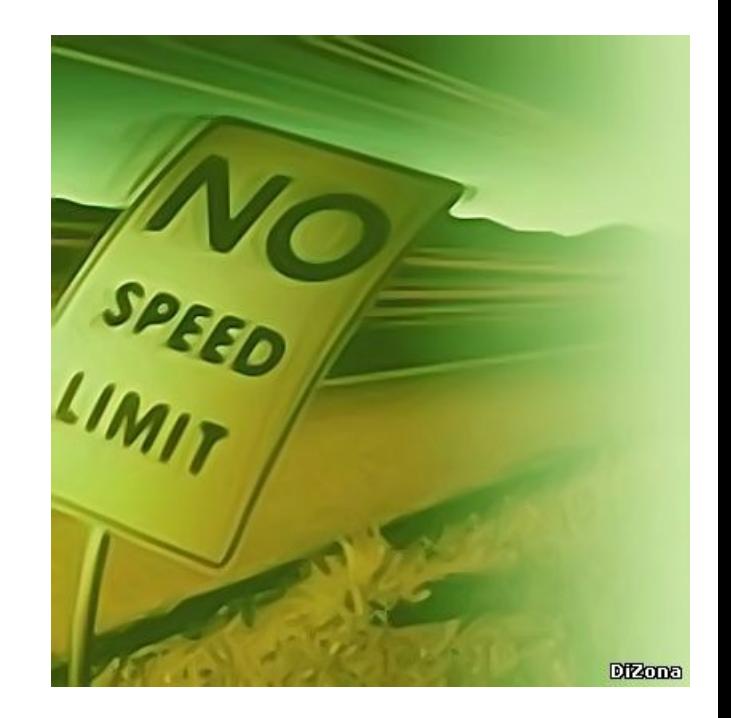

## **В случае отказа**

Вероятность – 40-90% ...

Не впадайте в отчаяние

• Это случается со всеми

Попытайтесь понять, ПОЧЕМУ

- Внимательно прочитайте рецензию
- Будьте самокритичны
- Если вы намерены подать заявку в другой журнал, подойдите к этому, как к новой статье
- Воспользуйтесь рекомендациями рецензентов
- Прочтите Руководство для авторов нового журнала ещё и ещё раз.
- Не подавайте статью повторно не доработав ее

# **Доработка**

- Цените возможность обсудить вашу работу напрямую с другими учеными
- Подготовьте подробное письмо-ответ
- Copy-Paste каждый комментарий рецензентов и ответьте на него
- Укажите, какие именно изменения внесены в статью
- Укажите номер страницы / строку
- Будьте конкретны не обобщенные заявления (например, "дискуссия была изменена соответственно")
- Напишите научный ответ на комментарий ...
- ... или убедительное, вежливое опровержение, если вы считаете, что рецензент неправ
- Пишите так, чтобы ваш ответ можно было отправить рецензенту без предварительного редактирования
- Дорожите своей работой:
- Вы провели месяцы в лаборатории, чтобы сделать иссле[дование](http://www.mydaughter.co.uk/educating-your-daughter/heads-tips/heads-tips-a-guide-to-revision-guides/)
- Вам понадобилось недели, чтобы написать рукопись

# **4. Ответственность автора**

- **Каковы мои обязанности как автора?**
- **Что такое авторская этика?**
- **Кто может быть автором?**
- **Конфликт интересов**
- **Права автора**

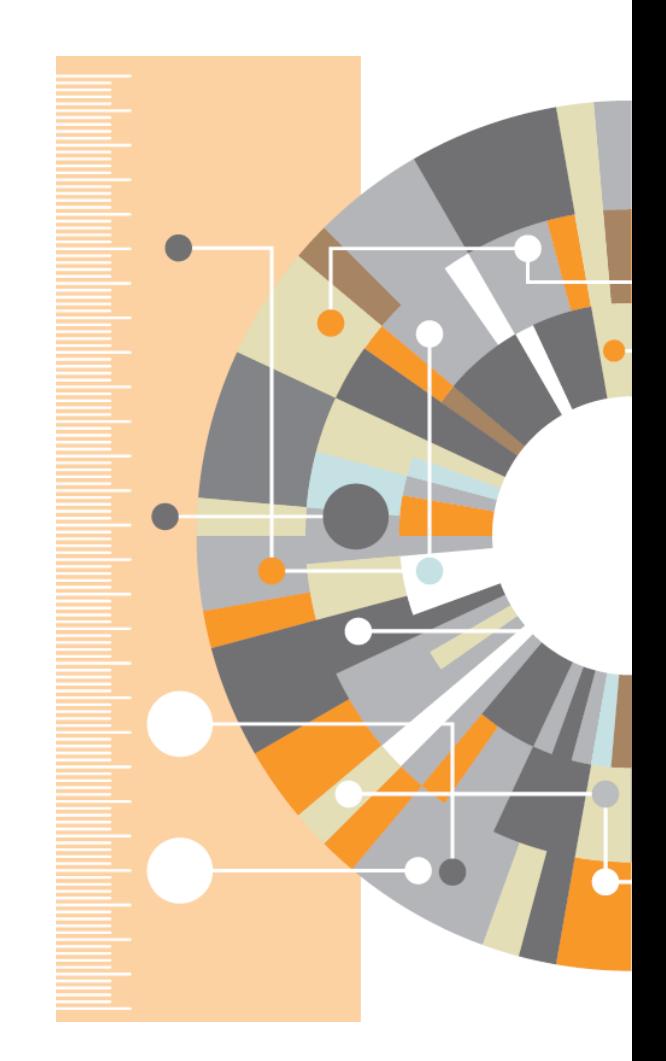

#### **Ответственность автора**

- Оригинальность отсутствие сфабрикованных данных, фальсификации, плагиата
- Ссылки и контекст разрешенное использование материалов из других источников и указание на них
- Конфликт интересов другая деятельность автора, согласование с работодателем
- Авторство первый автор и соавторы; подаренное авторство; правильность информации об авторах
- Подача отсутствие одновременной подачи

#### Кто еще несет ответственность?

Все заинтересованные лица играют свою роль в поддержке этических норм:авторы; институты/компании/агентства/ финансирующие организации; издатели/редакторы

Последствия - письма выражающие сомнения и замечания; изъятие статьи; дисциплинарное наказание в гос. организациях и финансирующих органах

## **Нарушения авторской этики**

- Фабрикация «Изобретение» научных данных
- Фальсификация Манипуляция данными
- Плагиат Плагиат принимает различные формы от присвоения авторства чужой статьи до использования исследований, проведенных другими, без указания источника

**Это три наиболее распространенные формы этических нарушений**

#### **Компрометированная статья**

doi:10.1016/i.sigpro.2005.07.019 2 Cite or Link Using DOI Copyright @ 2005 Elsevier B.V. All rights reserved.

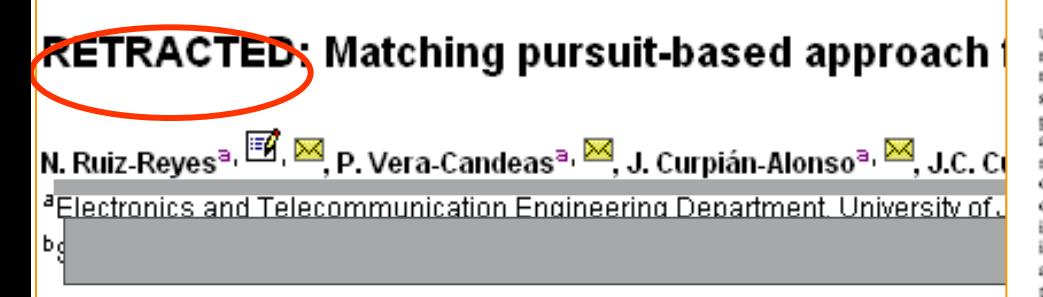

Available online 24 August 2005.

This article has been retracted at the request of the Editor-in-Chief and P http://www.elsevier.com/locate/withdrawalpolicy.

Reason: This article is virtually identical to the previously published article algorithm for SINR improvement in ultrasonic NDT", Thdependent Nonde International, volume 38 (2005) 453 - 458 authored by N. Puiz Povec, P.

the echoes issuing from the flaws to be detected. Therefore, it cannot be cancelled by classical time averaging or matched band-pass filtering techniques.

Many signal processing techniques have been utilized for signal-to-noise ratio (SNR) improvement in ultrasonic NDT of highly scattering materials. The most popular one is the split spectrum processing (SSP) [1-3], because it makes possible real-time ultrasonic test for industrial applications, providing quite good results. Alternatively to SSP, wavelet transform (WT) based denoising/detection methods have been proposed during recent years [4-8], yielding usually to higher improvements of SNR at the expense of an increase in complexity. Adaptive time-frequency analysis by basis pursuit (HP) [9,10] is a secent technique for decomposing a signal into an optimal superposition of elements in an overcomplete waveform dictionary. This technique and some other related techniques have been successfully applied to denoising ultrasonic signals on taminated with grain noise in highly scatterimaterials [11,12], as an alternative to the W<sup>1</sup> technique, the computational cost of e BP algorithm being the main drawback,

In this paper, we propose a corel mg pursuit-based signal processing and proving SNR in ultrasov NDT highly and conceiles. scattering materials, such Matching pursuit is used instea. < BP to reduce the complexity. Device its items anture, the method is fast except to be real-fine implemented. The performent of a proposed method has soth computer simulation been evaluated us. ъ. and expe **TIP** on when the input SNR. NRin) a lower ain 0dB (the level of ce hoe's. **TEU** perostructures is above the cehees). level of N

space. We define the over-complete dictionary as a family  $D = \{a; i = 0, 1, ..., L\}$  of vectors in H. such as  $\|a\| = 1$ .

The problem of choosing functions g.[n] that best approximate the analysed signal x[n] is computationally very complex. Matching pursuit is an iterative algorithm that offers sub-optimal solutions for decomposing sig terms of 1,000 expansion functions choses from a dapeary, where  $t^2$  norm is used as the  $a_2$  remimation metric because of its mathemy sal come vience,  $H$  hen a well-designed diction by is und in ding pursuit, the non-lines, way of the pleasant leads al mode to compact at a ave

In each set of the interior procedure, vector a [n] whis also the largest are product with the analysed signal is some. The contribution of this ... then subth, "ed from the signal and the cess is repeated on the residual. At the mth ration the sidue is

$$
\lim_{m \to 1} \frac{1}{[n] + \alpha_{\text{Ov}(4)(n)}[n]}, \quad m \neq 0, \tag{1}
$$

where  $\alpha_{\text{end}}$  is the weight associated to optimum atom  $g_{\text{iso}}[n]$  at the mth iteration.

r Thy

The weight  $a_i^m$  associated to each atom  $a_i[n] \in D$ at the with iteration is introduced to compute all the inner products with the residual r\*fwl:

$$
\alpha_1^m = \frac{(r^m[n], g_1[n])}{(g_1[n], g_1[n])} = \frac{(r^m[n], g_1[n])}{\|g_1[n]\|^2}
$$
  
=  $\langle r^m[n], g_1[n]\rangle.$  (2)

The optimum atom  $g_{\text{rad}}[n]$  (and its weight  $\alpha_{\text{rad}}$ ) at the with iteration are obtained as follows:

$$
g_{\text{col}}[n] = \underset{\mathbf{x} \in \mathcal{B}}{\arg\min} \|\mathbf{r}^{m+1}[n]\|^2
$$

$$
= \underset{\mathbf{x} \in \mathcal{B}}{\arg\max} \|\mathbf{r}_i^m\|^2 = \underset{\mathbf{x} \in \mathcal{B}}{\arg\max} \|\mathbf{r}_i^m\|. \tag{3}
$$

The computation of correlations  $(r^m[n], q, [n])$  for

#### ially **Статья содержащая плагиат удаляется из ссылок, но остается**  som  $3$ ] is **доступной в Science Direct**

**Signal Processing** Volume 86, Issue 5, May 2006, Pages 962-970  $(4)$ 

شيئة

## **Плагиат лидирует среди нарушений...**

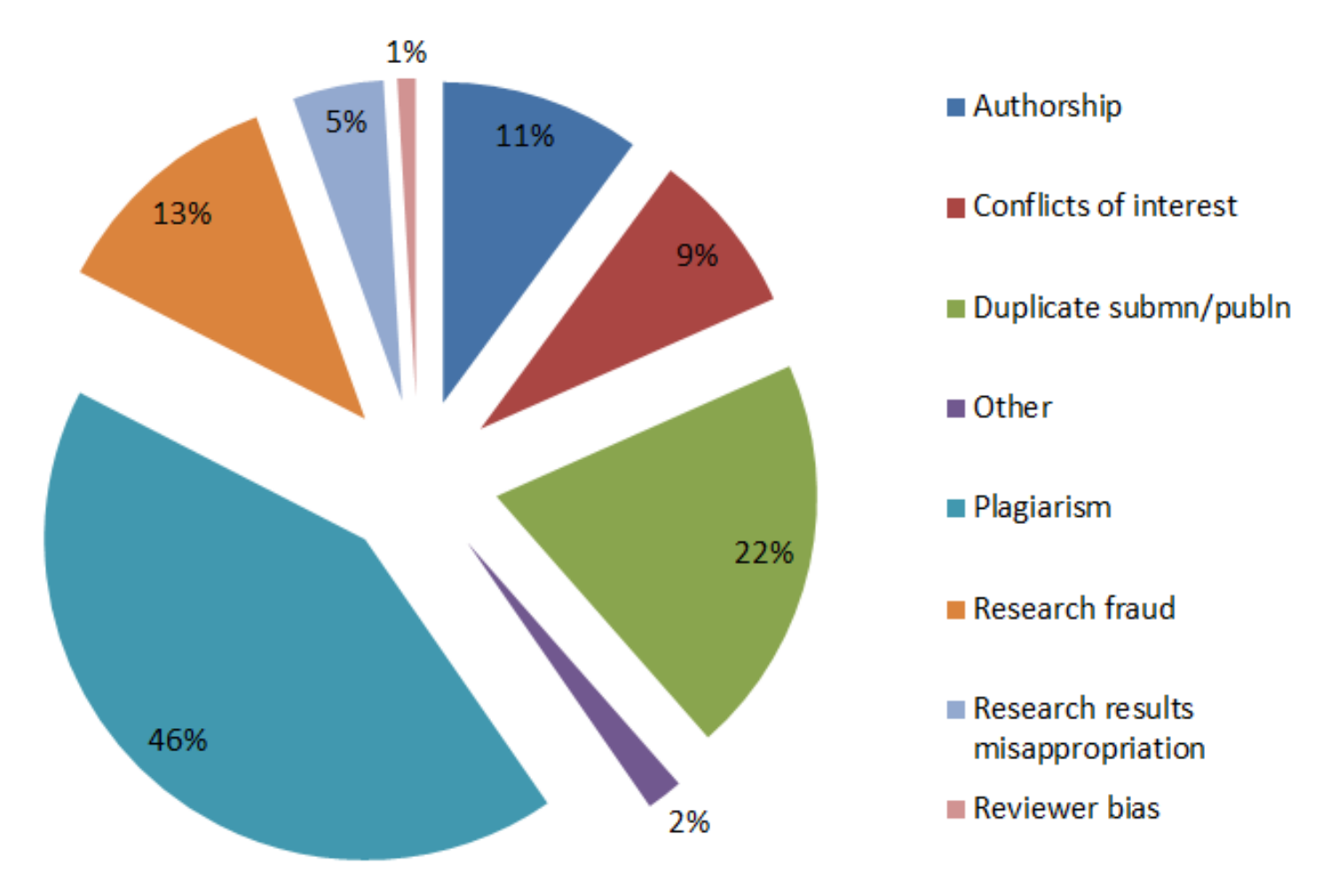

**Sample of cases reported to Elsevier Journals publishing staff in 2012**

## **Обнаружение плагиата**

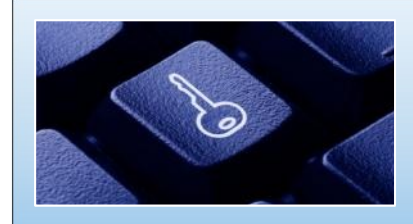

Обширная база данных: 30+ млн статей, 50,000+ журналов, 400+ издательских домов

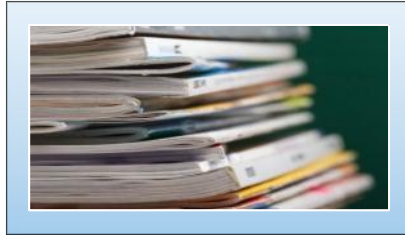

Программное обеспечение для оповещения редакторов о любом сходстве в статьях

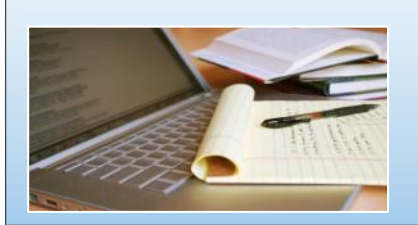

Большинство журналов Elsevier проверяют каждую статью на плагиат

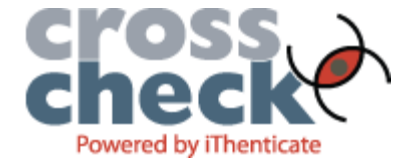

#### **Правильное цитирование**

**Значение цитирования:**

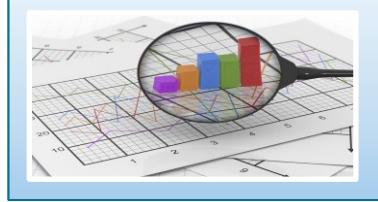

**Помещает вашу работу в контекст**

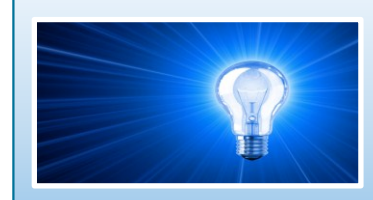

**Отдает должное предыдущим работам, которые легли в основу вашего исследования**

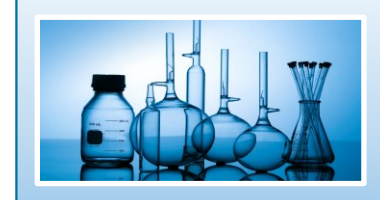

**Сохраняет достоверность и точность научной литературы**
# **Кто такой Автор?**

«Автор», как правило, вносит существенный интеллектуальный вклад в опубликованное исследование Быть автором – большая честь, но также большая ответственность, это две стороны одной медали Решение о том, кто будет автором и порядок авторов, принимается до написания статьи Все лица, обозначенные как авторы, должны внести существенный

вклад:

- в концепцию и дизайн исследования, получение и интерпретацию данных;
- написание первого варианта статьи или ее переработки, направленной на улучшение качества;
- окончательное утверждение версии для печати.

### **Авторство**

#### **Основные принципы:**

- порядок указания авторов в различных дисциплинах может отличаться, сверьтесь с Guide for Authors, Vancouver Protocols
- First Author значительный вклад в создание концепции, разработку и получение данных, выполнение исследования, анализ и интерпретация данных; написание статьи или ее критической рецензии с целью получения важного интереллектуального содержания; окончательный сбор данных, подготовка статьи и ее подача
- Corresponding Author либо первый автор либо главный автор организации

#### **Избегайте**

- Авторов-призраков невключение в список авторов, которые должны быть включены
- «Подарочного» авторства упоминание авторов, которые ничего не сделали
- Ошибок в написании имен, фамилий и организаций. Ошибки в написании – недопустимы, каноническое название организации, указание грантов

### **Конфликт интересов**

#### **Потенциальные конфликты:**

- Прямой финансовый
	- Должность, владение акциями, гранты, патенты
- Косвенный финансовый
	- Гонорары, консультации
- Интеллектуальный
	- Повышение, прямое соперничество
- Институционный
- Личные убеждения
- Как справиться с потенциальными конфликтами интересов? Через прозрачность и раскрытие информации
- На уровне журнала это означает раскрытие потенциальных конфликтов в сопроводительном письме в редакцию журнала

**| 76**

### **Права авторов Elsevier**

Соглашения авторов с издателями могут варьироваться, но Elsevier в общем позволяет авторам следующее использование:

- Обучение: копии статей для использования на лекциях в целях обучения
- Обучающий материал: статья может быть включена в материалы преподавательского (авторского) курса обучения организации или пакет е-курса или тренинга компании
- Совместное научное использование: копиями статей можно поделиться с научными коллегами
- Встречи/конференции: статья может быть представлена участникам, копии для участников
- Дальнейшие работы: статья может быть использована в сборе данных, расширена до книжного формата, или использоваться в тезисах или диссертации
- Патент и права на торговую марку: для любого открытия или определения продукта

#### **Короткая ссылка для продвижения статьи**

Authors > Journal Authors > Share link

# Share Link

How it works

Authors receive a customized Share Link to their newly-published article on ScienceDirect. The link provides 50 days' free access to their article – after that, the usual access rules apply.

Users clicking on the Share Link within the 50-day period will be taken directly to the article with no sign up or registration required. Share Links are ideal for sharing via email and social networks such as Facebook a, Twitter  $\pi$  , LinkedIn  $\pi$  , and ResearchGate  $\pi$  .

**www.elsevier.com/authors/journal-authors/share-link**

#### **Elsevier Publishing Campus**

### **Другие разрешения и ограничения**

Разрешение Elsevier на размещение

- Предпечатной версии статьи на Интернет-страницах, со ссылкой на опубликованную работу
- Проверенной персональной версии текста финального варианта статьи на персональной вэбстранице автора или на вэб-сайте института или сервере
- В соответствии с соглашением с финансирующей организацией (e.g. Wellcome Trust, HHMI, NIH)

Ограничения Elsevier с коммерческой целью

- Размещение компаниями для использования покупателями
- Размещение рекламы
- Взымание платы за доступ или доставку документов
- Любая форма систематического распространения

# Открытый портал Elsevier по обучению исследователей написанию статей - publishingcampus.elsevier.com/

#### **Elsevier Publishing Campus**

**LOG IN SIGN UP** f  $8$ <sup>+</sup> in

#### **HOME** COLLEGES Y **HFIP AROUT MFDIA SEARCH** Training. Advice. Live Discussion. Networks. Free online lectures. Interactive training courses. Expert advice. Resources to support you in publishing your worldclass book or journal article. Certificates to recognize your efforts. Sign up

#### College of **Skills Training**

Online lectures and interactive training courses to boost your publishing and research skills

#### College of Big Ideas

Community discussions on the latest trends and innovations in publishing and academia

#### College of Networking

Understand how to make the most of every opportunity and promote your research to your

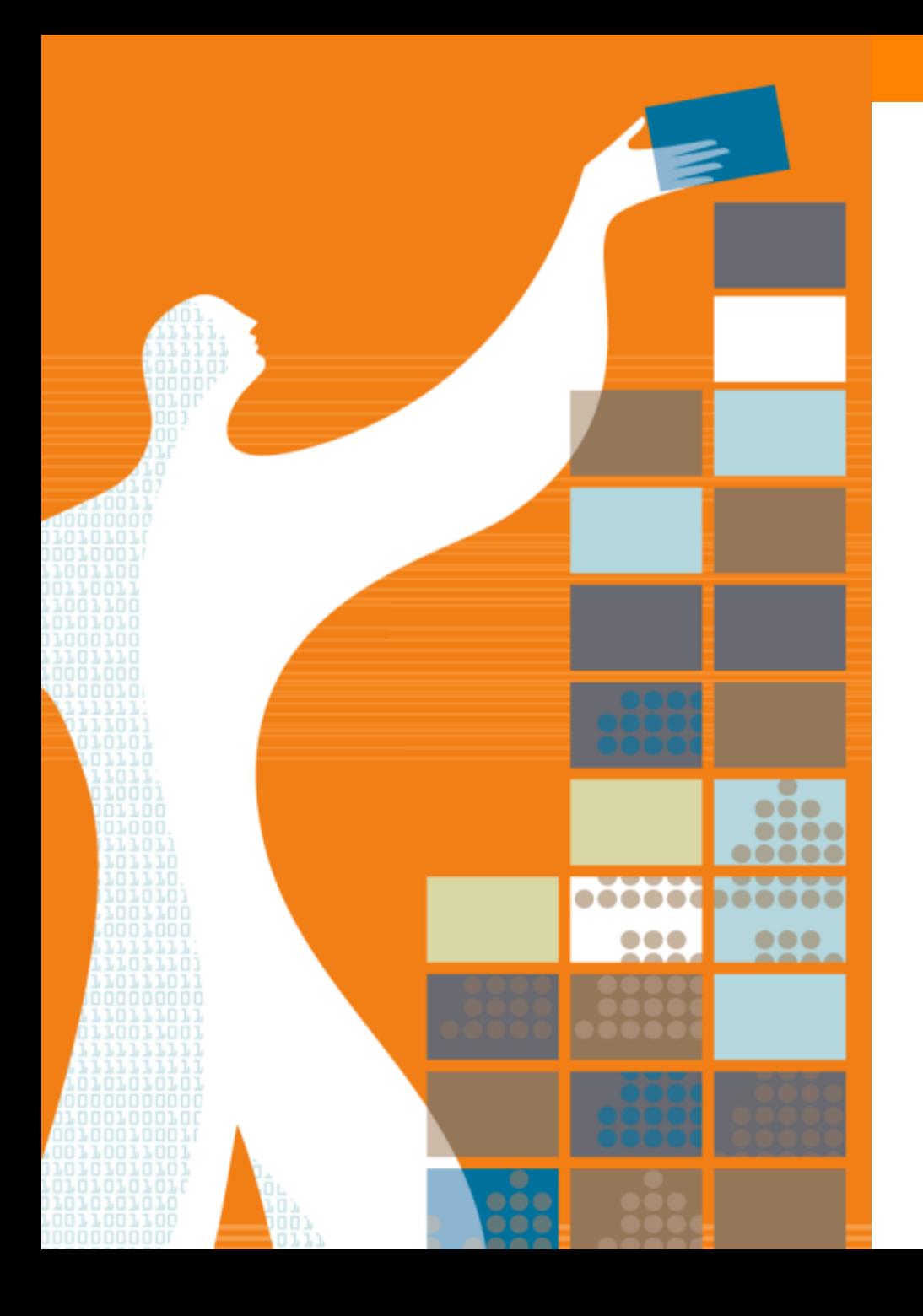

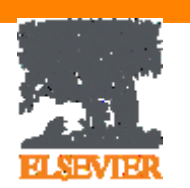

## Спасибо за внимание!

www.elsevier.com/ethics www.elsevier.com/authors www.elsevierscience.ru www.Facebook.com/ElsevierRussia

### **Elsevier Publishing Campus Publishing Connect**